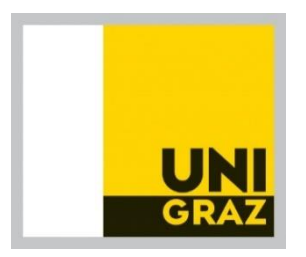

# **Vorlesung "Mathematik 0"**

Leonhard Grill

# Wintersemester 2020/2021 an der Universität Graz

# (1 SStd., 1.5 ECTS, LV 646.000)

(basierend auf den Vorlesungen von Alexander Sax und Daniel Boese)

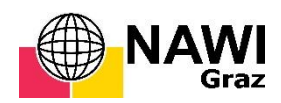

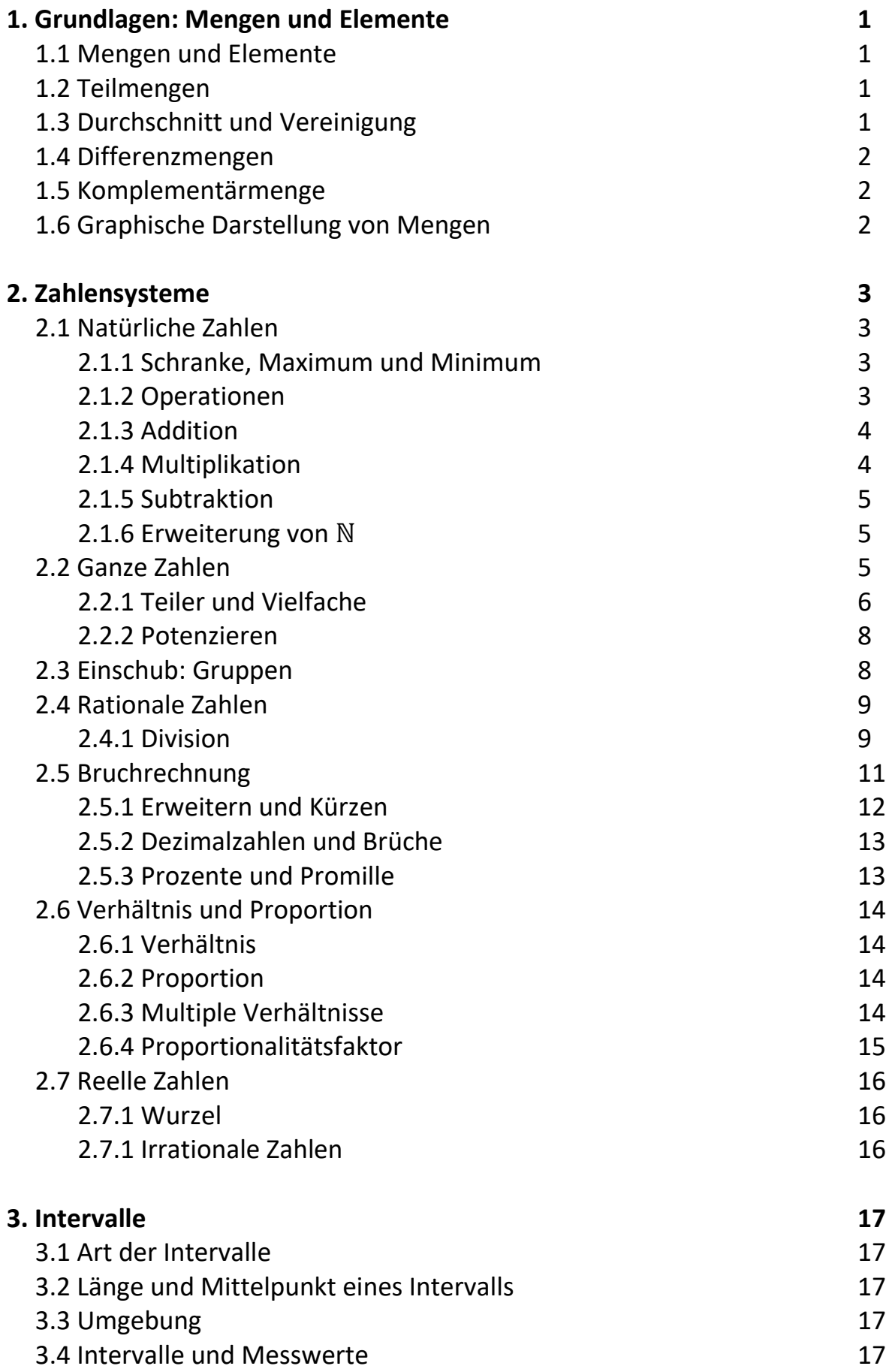

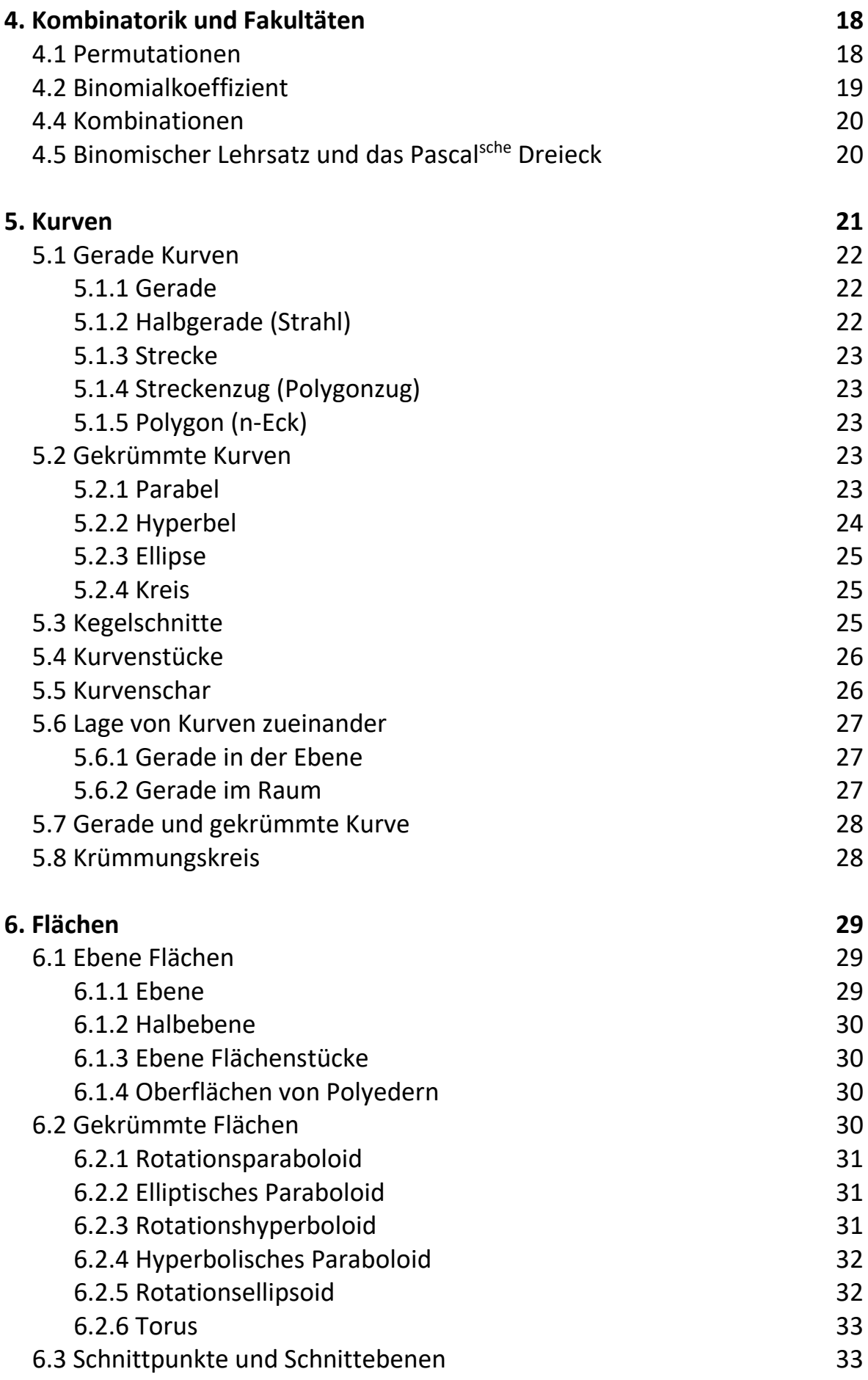

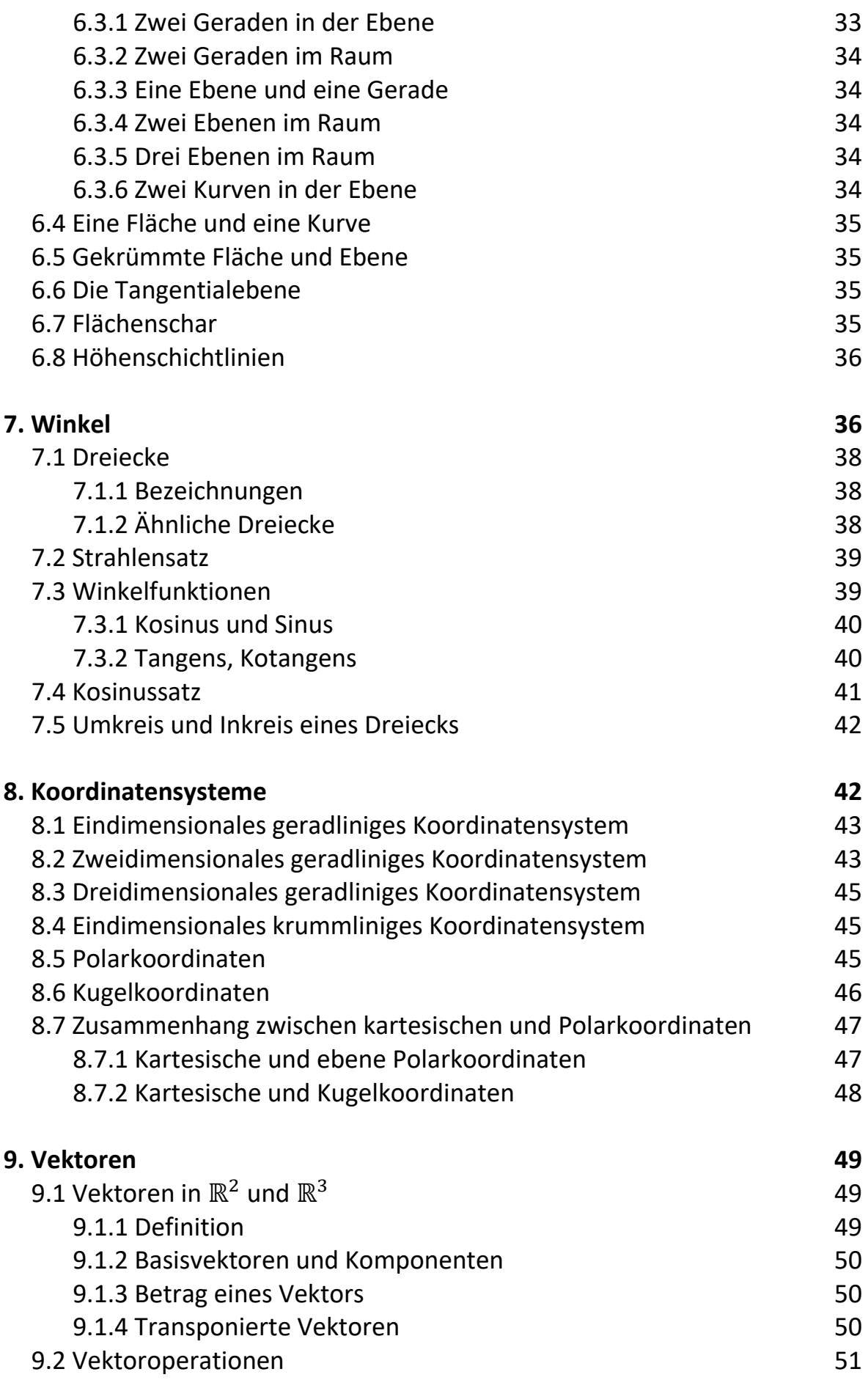

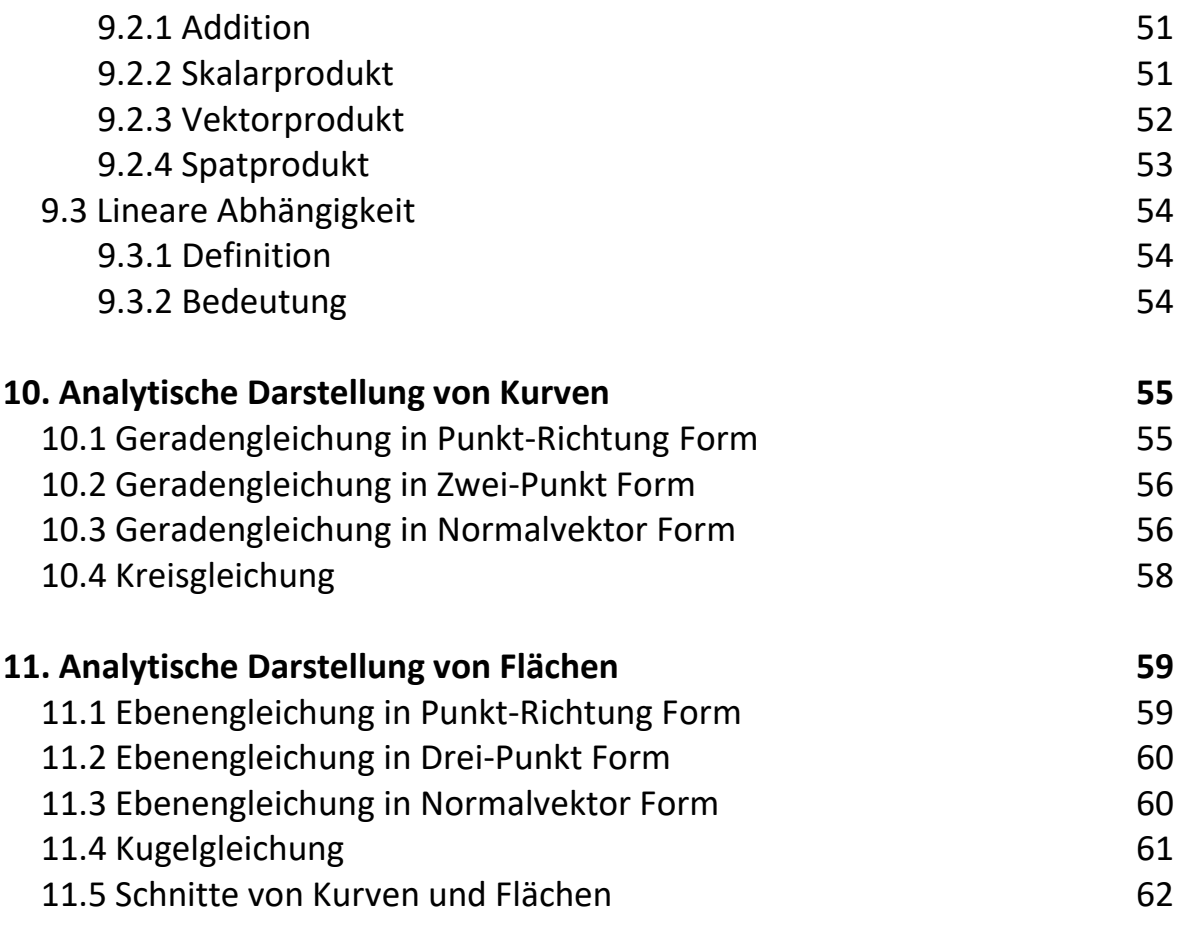

# **1. Grundlagen: Mengen und Elemente**

# 1.1 Mengen und Elemente

Menge, M ist die Zusammenfassung wohlunterschiedener Objekte *a1, . . ., a<sup>n</sup>* (Personen, Zahlen) zu einem Ganzen *a1, . . ., a<sup>n</sup>* Elemente von M Die Anzahl der Elemente nennt sich *Mächtigkeit* Schreibweise:  $a_i \in M$ ;  $M = \{a_1, \ldots, a_n\}$ 

- Leere Menge: *M* enthält kein einziges Element *M =* ∅
- Endliche Menge: Endliche Anzahl von Elementen
- Unendliche Menge: Unendliche Anzahl von Elementen

### 1.2 Teilmengen

Teilmenge *A* einer Teilmenge *M* liegt vor, wenn jedes Element in *A* auch Element von *M* ist:

Schreibweise:

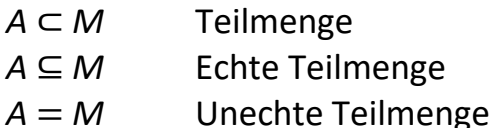

# 1.3 Durchschnitt und Vereinigung

#### Durchschnitt

 $D = A \cap B$ 

Menge von *Elementen* zweier Mengen (*A* und *B*), die sowohl zu *A* als auch zu *B* gehören.

Beispiel:  $A = \{a, b, c\}$ ,  $B = \{c, d\}$  $D = A \cap B = \{c\}$ 

#### Vereinigung

 $V = A \cup B$ 

Menge von Elementen zweier Mengen (*A* und *B*), die mindestens einer der beiden Mengen angehören. Beachten Sie, dass ein Element in einer Menge niemals mehrmals vorkommen kann.

Beispiel:  $A = \{a, b, c\}, B = \{c, d\}$  $D = A \cap B = \{c\}$  $V = A \cup B = \{a, b, c, d\}$ 

# 1.4 Differenzmengen

Die definierende Eigenschaft: *x* ist ein Element von *A* und *x* ist nicht ein Element von *B* (oder umgekehrt).

Schreibweise:

*A \ B = { x* ∈ *A* ∧ *x* ∉ *B }*

*B \ A = { x* ∈ *B* ∧ *x* ∉ *A }*

Will man aus einer Menge A ein Element ausschließen, dann muss man die Differenz von A und der einelementigen Menge *{ x<sup>0</sup> }* bilden, also *A \ { x<sup>0</sup> }* . *A \ x<sup>0</sup>* wäre falsch, da keine Differenz von Menge und Element vereinbar ist.

# 1.5 Komplementärmengen

Alle Elemente der Allmenge, die nicht Elemente der Menge *A* sind, bilden die Komplementärmenge  $\overline{A}$  der Menge A. Anders ausgedrückt: Die definierende Eigenschaft ist die Negation (Verneinung) der Eigenschaft der Menge *A*.

# 1.6 Graphische Darstellung von Mengen

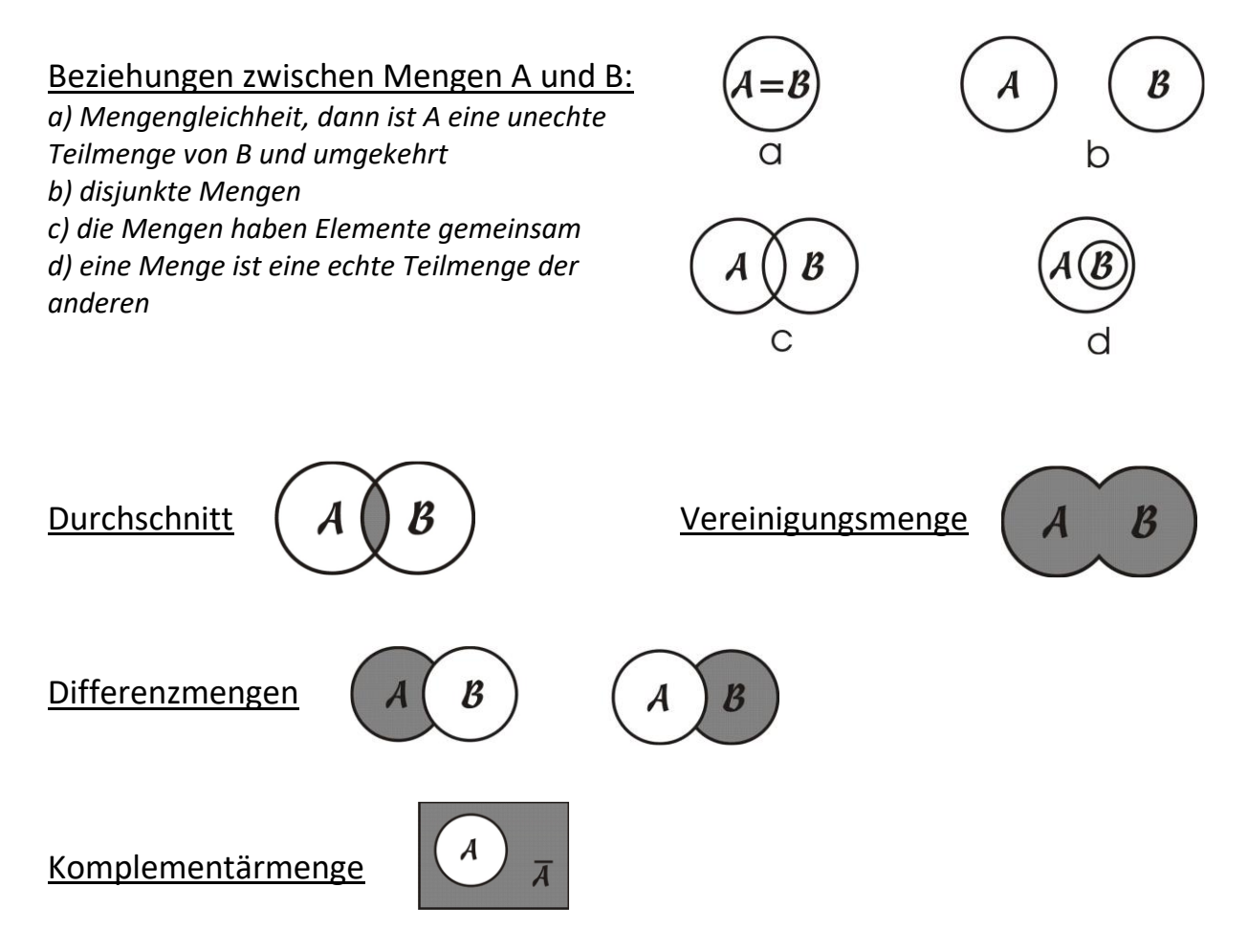

# **2. Zahlensysteme**

# 2.1 Natürliche Zahlen

Die Menge der natürlichen Zahlen ist die beim Zählen verwendete Menge ℕ, sie hat folgende Eigenschaften:

- Die Zahl *1* ist eine natürliche Zahl.
- Jede natürliche Zahl *n* hat einen Nachfolger *n'*, der wieder eine Natürliche Zahl ist.
- Es gibt keine natürliche Zahl, deren Nachfolger *1* ist.

In der Menge ℕ gibt es eine Halbordnung ≤ (und damit auch die Ordnung  $\leq$  sowie die Gleichheit  $=$  ).

Wenn man zum Nummerieren der Elemente einer beliebigen Menge *M* alle Zahlen von ℕ benötigt, sagt man, *M* ist eine abzählbar unendliche Menge, ansonsten ist sie eine endliche Menge. Daraus folgt, dass N selbst abzählbar unendlich ist.

### 2.1.1 Schranke, Maximum und Minimum

Für die Teilmenge *M = { 3, 4, 5, 6 }* ⊂ ℕ gilt:

- Es gibt Zahlen *o* ∈ ℕ, für die gilt *x* ≤ *o* für alle x ∈ . Jede solche Zahl *o* heißt obere Schranke von *M*. So sind die Zahlen *6, 7, 8, …* obere Schranken von *M*.
- Es gibt Zahlen  $u \in \mathbb{N}$ , für die gilt  $x \ge u$  für alle  $x \in M$ . Jede solche Zahl *u* heißt untere Schranke von *M*.

So sind die Zahlen *1, 2, 3, …* untere Schranken von *M*.

- Existiert für eine Menge *M* mindestens eine obere Schranke, heißt *M* nach oben beschränkt. Existiert für eine Menge *M* mindestens eine untere Schranke, heißt *M* nach unten beschränkt.
- Ist eine obere Schranke *o* von *M* auch Element von *M*, dann nennt man o Maximum (maximales oder größtes Element) von *M*.
- Ist eine untere Schranke *u* von *M* auch Element von *M*, dann nennt man *u* Minimum (minimales oder kleinstes Element) von *M*.

Jede endliche Teilmenge von ℕ hat ein Maximum und ein Minimum, die Menge ℕ hat ein Minimum (die Zahl 1), aber kein Maximum.

# 2.1.2 Operationen

Zwei Elemente,  $a, b \in M$  seien durch eine Operation (z. B.  $* =$  "plus", "mal") verknüpft, wobei sich ein Element <sup>c</sup> ∈ *M* ergibt:

$$
a * b = c
$$

Es können nun folgende Gesetze gelten:

1. Kommutativgesetz

$$
a * b = b * a \tag{1}
$$

2. Assoziativgesetz

$$
(a * b) * c = a * (b * c)
$$
 (2)

### 2.1.3 Addition

Je zwei Zahlen aus ℕ kann man miteinander verknüpfen.

Die beiden Verknüpfungen (Operationen) sind die Addition und die Multiplikation.

Die Addition ist die Operation des Zusammenzählens, das Symbol ist *+*. Je zwei Zahlen *x* und *y* wird eine dritte Zahl *s* zugeordnet:

$$
s = x + y
$$

*x* und *y* heißen Summanden, das Ergebnis *s* der Operation ist die Summe. Die Addition hat folgende Eigenschaften:

- Kommutativität:  $x + y = y + x$
- Assoziativität:  $x + (y + z) = (x + y) + z$

Der Nachfolger *n'* einer natürlichen Zahl ist immer die Summe *n + 1* .

### 2.1.4 Multiplikation

Die Operation Multiplikation führt man ein, um die mehrfache Summe gleicher Summanden (wie 3+3+3+3) abzukürzen. Das Symbol für die Multiplikation ist ∙ oder ×. Wie bei der Addition wird zwei Zahlen *x* und *y*  eine dritte Zahl *z* zugeordnet.

$$
p = x \times y = x \cdot y
$$

*x* und *y* heißen Faktoren, das Ergebnis *p* der Operation heißt das Produkt. Der Ausdruck  $x \times y$  stellt also das Produkt der Zahlen x und y dar. Die Multiplikation hat folgende Eigenschaften:

- Kommutativität:  $x \times y = y \times x$
- Assoziativität:  $x \times y \times z = (x \times y) \times z = x \times (y \times z)$
- Existenz des neutralen Elements  $1: 1 \times x = x \times 1 = x$
- Distributivität:  $x \times (y + z) = x \times y + x \times z$

Die Menge ℕ ist abgeschlossen bezüglich der Operationen Addition und Multiplikation, da die Summe/das Produkt zweier natürlicher Zahlen wieder eine natürliche Zahl ist.

#### 2.1.5 Subtraktion

Man kann sich die Frage stellen, welche natürliche Zahl *d* man zur natürlichen Zahl *x* addieren muss, um die natürliche Zahl *y* zu erhalten:

 $v = x + d$ 

Man erhält d durch die zur Addition inverse Operation, die Subtraktion mit dem Symbol – für den Subtraktionsoperator

$$
d = y - x
$$

*y* heißt Minuend (das, was verkleinert wird), *x* heißt Subtrahend (das, was abgezogen wird), und *d* heißt Differenz.

Die Subtraktion von natürlichen Zahlen der Menge N ist:

- nicht kommutativ:  $x y \neq y x$
- nicht assoziativ:  $x (y z) \neq (x y) z$
- distributiv:  $x \times (y z) = x \times y x \times z$

#### 2.1.6 Erweiterung von ℕ

Für die Menge ℕ ∪ {0} schreibt man auch:  $\mathbb{N}_0 \cup \{0\} = \{0, 1, 2, 3, ...\}$ In der Zahlenmenge  $\mathbb{N}_0$  existiert somit auch ein neutrales Element für die Addition:

 $x + 0 = 0 + x = x$ 

Die Menge  $\mathbb{N}_0$  hat das Minimum 0.

### 2.2 Ganze Zahlen

Die Mengen  $\mathbb N$  und  $\mathbb N_0$  sind nicht abgeschlossen bezüglich der Subtraktion, daher ist die Differenz  $y - x$  nur für Zahlen  $y > x$  bzw.  $y \ge x$  definiert, jedoch nicht für  $y < x$  bzw.  $y \leq x$ .

Dafür muss man N<sub>0</sub> um die Menge der negativen Zahlen - *n* erweitern, die als folgende Differenz definiert sind:

$$
-n=0-n
$$

Diese Erweiterung heißt Menge der ganzen Zahlen mit dem Symbol ℤ, sie ist auch bezüglich der Subtraktion abgeschlossen.

• Die Subtraktion kann auch als Addition negativer Zahlen aufgefasst werden:

$$
x + (-y) = x - y
$$

- Die Menge ℤ ist weder nach oben noch nach unten beschränkt. Die ganzen Zahlen gehen also gegen Unendlich bzw. Minus Unendlich, symbolisch ∞ und −∞.
- Die Natürlichen Zahlen sind eine echte Teilmenge der ganzen Zahlen:  $\mathbb{N} \subset \mathbb{Z}$  und  $\mathbb{N}_0 \subset \mathbb{Z}$
- Die Menge der natürlichen Zahlen nennt man auch positive ganze Zahlen, die Menge der negativen Zahlen ist  $\mathbb{Z}\backslash\mathbb{N}_0$ .
- Unter dem Absolutbetrag *|z|* einer ganzen Zahl *z* versteht man die positive Zahl:

$$
|z| = \{ \begin{array}{ll} z \text{ wenn } z \in \mathbb{N}_0 \\ -z \text{ wenn } z \in \mathbb{Z} \backslash \mathbb{N}_0 \end{array}
$$

- Jede negative Zahl lässt sich als Produkt von *-1* mit der positiven Zahl *|z|* darstellen.
- Die Zahl Null ist wie bei  $\mathbb{N}_0$  bezüglich der Addition das neutrale Element, daher:  $x + 0 = 0 + x = x$
- Man kann auch fragen: Welche Zahl *y* muss ich zu einer Zahl *x* addieren, um *0* zu erhalten? Die Antwort ist *y = - x*:

$$
0 = x + (-x) = x - x
$$

Daraus folgt, dass man die Null für jede beliebige Zahl *x* als Differenz *x - x* darstellen kann.

#### 2.2.1 Teiler und Vielfache

• Ist  $z = x \times y$  das Produkt zweier ganzer Zahlen  $x, y \in \mathbb{Z}$ , dann nennt man die beiden Faktoren Teiler von *z* und sagt, *z* ist ein Vielfaches von *x* (das *y*-Fache) und auch ein Vielfaches von *y* (das *x*-Fache). Beispiel:

12 ist das Dreifache vom Teiler 4 und das Vierfache vom Teiler 3, denn  $12 = 3 \times 4 = 4 + 4 + 4 = 3 + 3 + 3 + 3$ 

• Jede gerade Zahl ist ein Vielfaches von 2, in der Menge ℤ sind das die Zahlen:

$$
\dots, -6, -4, -2, 0, 2, 4, 6, \dots
$$
  
oder  

$$
\dots, 2 \times (-3), 2 \times (-2), 2 \times (-1), 2 \times (0), 2 \times (+1), 2 \times (+2), \dots
$$

Die geraden ganzen Zahlen sind daher:

$$
n_g = 2 \times n; n \in \mathbb{Z} \tag{3}
$$

Ungerade ganze Zahlen lassen sich angeben als:

$$
n_u = 2 \times n + 1; n \in \mathbb{Z} \tag{4}
$$

$$
\dots, 2 \times (-2) + 1, 2 \times (-1) + 1, 2 \times (0) + 1, 2 \times (+1) + 1, 2 \times (+2) + 1, \dots
$$
  
bzw.  

$$
\dots, -3, -1, 1, 3, \dots
$$

Anm.: Analoges gilt auch für die geraden und ungeraden natürlichen Zahlen.

- Jede natürliche Zahl, die nur sich selbst und die Zahl 1 als Teiler hat, heißt Primzahl.
- Jede natürliche Zahl kann als Produkt von Potenzen und Primfaktoren dargestellt werden -> Primfaktorenzerlegung Beispiele:

$$
18 = 2 \cdot 32
$$
  
120 = 2<sup>3</sup> · 3 · 5  
360 = 2<sup>3</sup> · 3<sup>2</sup> · 5  
2160 = 2<sup>4</sup> · 3<sup>3</sup> · 5

Bildet man von zwei Zahlen x und y das Vielfache, zum Beispiel  $a \cdot z$  und  $b \cdot y$  und deren Produkt  $z = a \cdot x \cdot b \cdot y = (a \cdot b) \cdot (x \cdot y)$ , dann ist z ein Vielfaches von *x* und *y*. Je größer *a* und *b* sind, desto größer ist das Vielfache.

• Die kleinste Zahl, die ein Vielfaches von *x* und *y* ist, nennt man kleinstes gemeinsames Vielfaches (k.g.V.). Das k.g.V. zweier Zahlen erhält man, indem man zuerst die Primfaktorenzerlegung für beide Zahlen durchführt, dann die Primfaktoren nimmt, die in einer der beiden Zahlen vorkommen und sie mit dem größten Exponenten potenziert, der in einer der beiden Primfaktorenzerlegungen vorkommt. Die so bestimmte Zahl ist das k.g.V.

Beispiel:

 $18 = 2 \cdot 3^2$  und  $120 = 2^3 \cdot 3 \cdot 5$ , das k.g.V. ist  $360 = 2^3 \cdot 3^2 \cdot 5$ Wenn beide Zahlen miteinander multipliziert werden, 18 ∙ 120 = 2160 , erhält man zumeist ein größeres Vielfaches.

### 2.2.2 Potenzieren

- Mehrfache Produkte gleicher Faktoren, z.B.  $3 \times 3 \times 3 \times 3$ , werden so verkürzt geschrieben. Für das *n*-fache Produkt einer ganzen Zahl *x* schreibt man *x <sup>n</sup>* und nennt es die *n*-te Potenz der Zahl *x*.
- Die Zahl *x* nennt man die Basis der Potenz, die natürliche Zahl *n* den Exponenten. Die Erweiterung des Exponenten auf negative ganze Zahlen führt zu den rationalen Zahlen.
- Das Quadrat einer geraden ganzen Zahl ist eine gerade ganze Zahl, das Quadrat einer ungeraden ganzen Zahl ist eine ungerade ganze Zahl.
- Die geradzahlige Potenz einer negativen Zahl ist eine positive Zahl, die ungeradzahlige Potenz einer negativen Zahl ist eine negative Zahl. Dies wird in Bezug auf Gruppen und Symmetrien wichtig.

# 2.3 Einschub: Gruppen

• *Bedeutung für die Chemie:*

Symmetrie von Molekülen (*Punktgruppen*) und Festkörpern (*Raumgruppen*); Elektronenstruktur und Molekülorbitaltheorie; Spektroskopie

Definition:

Eine *Gruppe* ist eine nicht leere Menge G von Elementen {a, b, c, …} mit folgenden Eigenschaften:

❶ Es existiert eine Zusammensetzungsvorschrift (Multiplikation) ∗, die jedem Paar *a, b* ∈ *G* ein Element *c* ∈ *G* zuordnet (Geschlossenheit):

$$
a * b = c; a, b, c \in G \tag{5}
$$

Falls  $a * b = b * a$ ;  $\forall a,b \in G$ , so heßt die Gruppe *abelsch*.

❷ Die Gruppenmultiplikation ist assoziativ:

$$
(a * b) * c = a * (b * c)
$$
 (6)

❸ Es existiert ein neutrales Element (Einselement, Identität) c mit:

$$
c * a = a * c = a; \forall a \in G \tag{7}
$$

**◯** Zu jedem  $a \in G$  existiert ein inverses Element  $a^{-1}$  mit:

$$
a^{-1} * a = a * a^{-1} = c; \ \forall \ a \in G \tag{8}
$$

Gruppenordnung

- o Ordnung der Gruppe = Anzahl ihrer Elemente
- Beispiel:

Gruppe der ganzen Zahlen  $\mathbb{Z} = \{..., -2, -1, 0, 1, 2, ...\}$  unter der Addition.

Beweis:  $\bullet$   $n + m = l; n, m, l \in \mathbb{Z}$  Geschlossenheit  $\bullet$   $(n + m) + l = n + (m + l)$  Assoziativität  $\bullet$   $c = 0$  $c * n = 0 + n = n$  neutrales Element  $\bullet$   $n^{-1} = -n$  $n^{-1}*n = -n + n = 0$  inverses Element

Eigenschaften:

- Ordnung der Gruppe: unendlich
- Die Gruppe ist abelsch

Anmerkungen:

- { ℤ } bildet keine Gruppe bezüglich der Multiplikation.
- $\{N\}$  bildet keine Gruppe bezüglich der Addition.

# 2.4 Rationale Zahlen

### 2.4.1 Division

Wenn die ganzen Zahlen x und v Teiler der ganzen Zahl z sind,  $z = x \times y$ . dann kann man sagen: *y* ist *x*-mal in *z* enthalten, und *x* ist *y*-mal in *z* enthalten. Wenn man wissen will, wie oft der Faktor *x* in *z* enthalten ist, braucht man die zur Multiplikation inverse Operation, die Division (das Teilen), mit den Symbolen : oder /.

$$
x = z : y = z/y
$$

*z* heißt Dividend (das, was dividiert wird), *y* heißt Divisor (Teiler) und x heißt Quotient (lat. quotiens: "wie oft"). Der Ausdruck z/v stellt also den Quotienten der Zahlen *z* und *y* dar.

Einschränkung: Bei der Division sind nur von Null verschiedene Zahlen als Divisor zugelassen, d.h. die Division durch Null ist verboten.

• Wenn eine ganze Zahl *z* Produkt zweier anderer ganzen Zahlen *x* und *y* ist, dann ist jeder der Quotienten  $z/x$  und  $z/y$  wieder eine ganze Zahl.

- Die Menge ℤ ist bezüglich der Division nicht abgeschlossen, d.h. es gibt viele Quotienten ganzer Zahlen, die keine ganzen Zahlen sind, die aber deshalb nicht als sinnlos gelten. Man denke nur an den Quotienten *1/4*, den man erhält, wenn man *1* Torte auf *4* Personen aufteilen soll, so dass alle gleich viel erhalten. Wenn man solche Quotienten als Zahlen zulassen möchte, muss man die Menge der ganzen Zahlen um diese Quotienten erweitern.
- Die Menge aller Zahlen, die sich als Quotient zweier ganzer Zahlen darstellen lassen, heißen rationale Zahlen oder Verhältniszahlen oder Bruchzahlen, das Symbol für diese Zahlenmenge ist ℚ. Statt in der Form  $x/y$  kann man den Quotienten auch als Bruch  $\frac{x}{y}$  schreiben, x ist dann der Zähler und *y* der Nenner.
- Die Zahl Eins ist das bezüglich der Multiplikation neutrale Element, von daher:  $z \times 1 = z$ . Mit welcher rationalen Zahl *r* muss man eine rationale Zahl *z* multiplizieren, um Eins zu erhalten:  $1 = z \times r$ . Diese Zahl *r* ist die zu *z* reziproke Zahl oder der Kehrwert von *z*:  $r = \frac{1}{\pi}$ Z
- Von daher kann man die Eins für jede beliebige rationale Zahl  $z \neq 0$ als Bruch  $1 = \frac{z}{z}$  $\frac{2}{z}$  darstellen.
- Ist  $z = \frac{x}{y}$  $\frac{x}{y}$ , dann gilt:  $r = \frac{1}{z}$  $\frac{1}{z} = \frac{y}{x}$  $\mathcal{X}$ Die Division ist:

• nicht kommutativ: 
$$
\frac{x}{y} \neq \frac{y}{x}
$$

• nicht associativ: 
$$
\frac{x}{\left(\frac{y}{z}\right)} \neq \frac{\left(\frac{x}{y}\right)}{z}
$$

• distributiv:  $\frac{(x+y)}{z} = \frac{x}{z}$  $\frac{x}{z} + \frac{y}{z}$  $\frac{y}{z}$  für alle Zahlen  $z \neq 0$ 

• Die Erweiterung der Operation des Potenzierens auch für negative ganze Zahlen und die Null erfolgt durch folgende Definitionen, so dass Potenzen für alle ganzen Zahlen definiert sind:

$$
a^1 = a \tag{9}
$$

$$
a^0 = 1 \tag{10}
$$

$$
a^{-n} = \frac{1}{a^n} \tag{11}
$$

Weiterhin gelten die Rechenregeln für *n* und *m*:

$$
a^n \cdot a^m = a^{n+m} \tag{12}
$$

$$
\frac{a^n}{a^m} = a^{n-m} \tag{13}
$$

$$
(a^n)^m = a^{n \cdot m} \tag{14}
$$

- Das Quadrat einer geraden ganzen Zahl ist eine gerade ganze Zahl, und das Quadrat einer ungeraden ganzen Zahl ist eine ungerade ganze Zahl.
- Die geradzahlige Potenz einer negativen Zahl ist eine positive Zahl, die ungeradzahlige Potenz einer negativen Zahl ist eine negative Zahl.
- Die Menge ℚ ist abgeschlossen bezüglich der Addition, Subtraktion, Multiplikation und Division (Einschränkung: nur durch Zahlen außer Null).
- Die Menge ℚ ist geordnet bezüglich der Ordnungsrelation ≤, sie hat kein Maximum und kein Minimum.
- ℚ ist eine abzählbar unendliche Menge, d.h. es ist möglich, alle rationalen Zahlen zu nummerieren.
- Die Menge ℚ ist dicht, darunter versteht man die Eigenschaft, dass es zwischen je zwei rationalen Zahlen *x* und *y* mindestens eine weitere rationale Zahl gibt. Aber: Es gibt zwischen rationalen Zahlen "Löcher" (siehe irrationale Zahlen).
- Stellt man ℚ auf der Zahlengeraden als Punkte dar, "sieht" man die Löcher nicht, da die rationalen Zahlen sehr dicht nebeneinander liegen

# 2.5 Bruchrechnung

- Die Stammbrüche $\frac{1}{n}$ erhält man durch die Division
- Durch Multiplikation mit den ganzen Zahlen erhält man die allgemeinen Brüche $\frac{z}{n}$
- Es gibt daher verschiedene Brüche:
	- $\circ$  *Echte* Brüche:  $|z| < |n|$
	- $\circ$  *Unechte* Brüche:  $|z| > |n|$
	- o *Uneigentliche* Brüche, wenn der Quotient eine ganze Zahl ist
	- o Zwei Brüche sind *gleichnamige* Brüche, wenn ihre Nenner gleich sind

o Ein Bruch heißt *teilerfremd*, wenn Zähler und Nenner nicht Produkte mit einem gemeinsamen Faktor sind

#### 2.5.1 Erweitern und Kürzen

Da man die Zahl *1* immer als uneigentlichen Bruch darstellen kann, z. B.  $1 = \frac{a}{a}$  $\frac{a}{a}$ , wobei a nicht Null sein darf, und jede rationale Zahl unverändert bleibt, wenn man sie mit 1 multipliziert, gilt

$$
\frac{z}{y} = \frac{z}{y} \cdot 1 = \frac{z}{y} \cdot \frac{a}{a} = \frac{z \cdot a}{y \cdot a}
$$

*Erweitern*: Der Wert eines Bruchs bleibt unverändert, wenn Zähler und Nenner mit derselben Zahl multipliziert werden. Ausnahme: Die Zahl darf nicht Null sein.

*Kürzen*: Wenn Zähler und Nenner eines Bruchs Produkte sind, die einen gemeinsamen Faktor haben, dann ändert sich der Wert des Bruchs nicht, wenn Zähler und Nenner durch den gemeinsamen Faktor dividiert werden. Ausnahme: Der Faktor darf nicht Null sein.

#### Addieren und Subtrahieren von Brüchen

• Gleichnamige Brüche werden addiert (subtrahiert), indem man ihre Nenner unverändert lässt und ihre Zähler addiert (subtrahiert):

$$
\frac{a}{n} \pm \frac{b}{n} = \frac{a \pm b}{n}
$$

• Ungleichnamige Brüche müssen vor dem Addieren (Subtrahieren) durch Erweitern auf gleichen Nenner gebracht werden. Man kann den kleinsten gemeinsamen Nenner nehmen, das ist das kleinste gemeinsame Vielfache der Nenner, oder aber das Produkt der Nenner, das ist dann allerdings meistens nicht der kleinste gemeinsame Nenner. Das Produkt der beiden Nenner nennt man auch den Hauptnenner.

Beispiel:

$$
\frac{3}{4}-\frac{5}{6}
$$

das kleinste gemeinsame Vielfache von *4* und *6* ist *12*.

$$
\frac{3}{4} - \frac{5}{6} = \frac{3 \cdot 3}{4 \cdot 3} - \frac{5 \cdot 2}{6 \cdot 2} = \frac{9}{12} - \frac{10}{12} = \frac{9 - 10}{12} = -\frac{1}{12}
$$

Es geht auch das Produkt der Nenner:

3 4 − 5 6 = 3 ∙ 6 4 ∙ 6 − 5 ∙ 4  $6 \cdot 4$ = 18  $\frac{1}{24}$  – 20  $\frac{1}{24}$  = − −2  $\frac{-}{24}$  =  $-$ 1 ∙ 2 12 ∙ 2 = − 1 12

- Multiplizieren von Brüchen: Zwei Brüche werden miteinander multipliziert, indem man Zähler mit Zähler und Nenner mit Nenner multipliziert
- Dividieren von Brüchen: Ein Bruch wird durch einen zweiten Bruch dividiert, indem man den ersten Bruch mit dem Kehrwert des zweiten Bruchs multipliziert.

### 2.5.2 Dezimalzahlen und Brüche

Rationale Zahlen lassen sich auch durch endliche Dezimalzahlen (endlich viele Dezimalstellen) oder durch periodische Dezimalzahlen (mit unendlich vielen Dezimalstellen) darstellen. Der Zusammenhang mit den Brüchen ist einfach. Ist *x* der Bruch, der zu einer endlichen Dezimalzahl gehört, kann man durch Multiplizieren mit einer geeignet großen Potenz von 10 die Dezimalzahl in eine ganze Zahl umwandeln, und daraus den Bruch berechnen.

Beispiel:

$$
x = 0.25 \mid \times 100
$$
  

$$
100x = 25
$$
  

$$
x = \frac{25}{100} = \frac{1}{4}
$$

Bei periodischen Dezimalzahlen, wo 0. 7 als Abkürzung für 0.7777 ... steht, und  $0.\overline{71}$  als Abkürzung für  $0.7171...$ :

*I*. 
$$
x = 0.\overline{7} \mid \times 10
$$
  
\n*II*.  $10x = 7.\overline{7} \mid II. -I.$   
\n $9x = 7$   
\n $x = \frac{7}{9}$ 

### 2.5.3 Prozente und Promille

Der hundertste Teil der Zahl Eins ist  $\frac{1}{100}$ , ein Hundertstel oder ein Prozent, symbolisiert durch 1%. Man berechnet ihn, indem man die Zahl 1 mit dem Faktor von *10-2* multipliziert. Dementsprechend:

$$
n\% = \frac{n}{100} = n \times 0.01 = n \times 10^{-2}
$$

Analog berechnet man auch den tausendsten Teil, ein

Promille (10<sup>-3</sup>) und den millionsten Teil einer Zahl (10<sup>-6</sup>), als ppm ("parts per million") bezeichnet.

# 2.6 Verhältnis und Proportion

# 2.6.1 Verhältnis

- Das Verhältnis zweier Zahlen a und b ist der Quotient  $\frac{a}{b}$  oder  $a:b$ .
- $a$  heißt Vorderglied,  $b$  Hinterglied.
- Jeder Bruch, der seinen Wert beibehält, wie  $\frac{a}{b} = \frac{ak}{bk}$  $\frac{an}{bk}$ , stellt auch der Quotient  $\frac{ak}{bk}$  oder *az : bz* das selbe Verhältnis dar (bei  $k \neq 0$ )
- Wenn man daher sagt, zwei Zahlen *x* und *y* verhalten sich wie *2 : 3*, dann meint man: *x* ist das Doppelte einer Zahl *z* (ungleich Null) und *y* ist das Dreifache derselben Zahl  $z$ . Genauso kann man sagen:  $x$  ist das <sup>z</sup>-fache von *2* und *y* ist das <sup>z</sup>-fache von *3*.

# 2.6.2 Proportion

• Eine Proportion oder Verhältnisgleichung ist eine Gleichung zwischen zwei Verhältnissen  $x : y$  und  $a : b$ 

$$
x:y=a:b
$$

- Jede Verhältnisgleichung kann als Bruchgleichung angeschrieben werden  $\frac{x}{y} = \frac{a}{b}$  $\frac{a}{b}$ , die man durch geeignetes Erweitern (kreuzweises Multiplizieren) in die Form *xb = ay* bringen kann (Produktform einer Proportion).
- Dass sich ein Verhältnis durch Erweitern nicht ändert, kann man daher auch so ausdrücken:  $a : b = az : bz$  und nennt das Erweitern einer Proportion.

# 2.6.3 Multiple Verhältnisse

- Stehen die Zahlen *a* und *b* im Verhältnis *2 : 3* und die Zahlen a und *c* im Verhältnis 2 : 5, dann kann man diese beiden Verhältnisse zu einem multiplen Verhältnis zusammenziehen und schreibt  $a:b:c=2:3:5$
- Eine Proportion unter Verwendung von multiplen Verhältnissen heißt eine fortlaufende Proportion. Sie speichert kompakt folgende Informationen

$$
a:b = 2:3
$$
  

$$
a:c = 2:5
$$
  

$$
b:c = 3:5
$$

- Multiple Verhältnisse können beliebig viele Glieder enthalten, aus ihnen kann man je nach Bedarf Proportionen mit weniger Gliedern erzeugen.
- Das Erzeugen des multiplen Verhältnisses aus zwei einfachen Verhältnissen war nur möglich, weil der Zahl a jeweils das gleiche Glied im Verhältnis entspricht, also 2.
- Steht die Zahlen a und b im Verhältnis  $2:3$  und die Zahlen a und c im Verhältnis 4 : 5, dann kann man erst nach geeignetem Erweitern einer Proportion ein multiples Verhältnis erzeugen. Erweitern des Verhältnisses von a und  $b$  mit  $2$  gibt  $4:6$  und damit entspricht der Zahl  $a$  in beiden Verhältnissen dasselbe Glied 4 und man kann die fortlaufende Proportion anschreiben

$$
a:b:c=4:6:5
$$

### 2.6.4 Proportionalitätsfaktor

• Die Proportion  $a : b = x : y$  kann man auch so ausdrücken: a ist proportional zu  $x$  und  $b$  ist proportional zu  $y$  oder auch  $x$  ist proportional zu *a* und *y* ist proportional zu *b*. Das bedeutet wegen der Möglichkeit des Erweiterns von Proportionen, dass folgendes gilt:

$$
\frac{a}{b} = \frac{ka}{kb} = \frac{x}{y}
$$

und das bedeutet: *x* ist das k-fache von a und y ist das k-fache von b oder  $a : b = ka : kb = x : v$ 

• Der gemeinsame Faktor k heißt Proportionalitätskonstante. Man erhält ihn durch geeignetes Kürzen durch a und b.

$$
1:1 = k: k = \frac{x}{a} : \frac{y}{b}
$$

d.h. Division von *x* durch *a* muss denselben Wert ergeben wie Division von *y* durch *b.*

- Bei fortlaufenden Proportionen  $a : b : c : d : ... = x : y : z : u : ...$  müssen alle Quotienten gleich der Proportionalitätskonstanten *k* sein.
- Wenn man sagt, *x* ist proportional zu *a*, ohne zu sagen, wie groß die Proportionalitätskonstante *k* ist, dann schreibt man  $x \propto a$

Wenn man auch den Wert der Proportionalitätskonstanten angibt oder angeben kann, schreibt man  $x = k a$ 

Das ist eine lineare Funktion: wenn man das Doppelte von a nimmt, erhält man das Doppelte von *x*, nimmt man das Dreifache von a erhält man das Dreifache von *x* usw. Das nennt man auch *direkte Proportionalität*.

Es kann auch eine Größe abnehmen, wenn eine andere zunimmt und zwar so, dass man die Hälfte der einen Größe erhält, wenn die andere Größe verdoppelt wird, etc. Man spricht dann von *indirekter Proportionalität* und schreibt

$$
x \propto \frac{1}{a} \text{ oder } x = k \frac{1}{a}
$$

# 2.7 Reelle Zahlen

- 2.7.1 Wurzel
- Ist eine rationale Zahl *z n*-te Potenz einer Basis  $a$ , d.h.  $z = a^n$ , dann kann man die Basis durch die inverse Operation des Wurzel Ziehens, genauer: das Ziehen der *n*-ten Wurzel, erhalten.

$$
a=\sqrt[n]{z}
$$

Im Fall von n = 2 spricht man von Quadratwurzeln.

### 2.7.2 Irrationale Zahlen

- Es gibt viele Zahlen, die sich *nicht als Verhältnis zweier ganzer Zahlen*  darstellen lassen, das sind die *irrationalen Zahlen*. Dies ergibt sich z.B. bei geometrischen Zusammenhängen (Länge der Hypotenuse in einem rechtwinkligen Dreieck mit Katheten der Länge 1 oder Umfang eines Kreises mit einem Durchmesser der Länge 1)
- Wieder kann man verlangen, dass Wurzeln von beliebigen rationalen Zahlen sinnvolle Zahlen sein sollen. Man definiert so die irrationalen Zahlen und schreibt oft einfach als Symbol die Operation hin, die dazu führt, z.B.  $\sqrt{2}$ ,  $\sqrt{3}$ , etc.
- Manche irrationalen Zahlen haben eigene Symbole wie  $e$  oder  $π$ .
- Alle nichtperiodischen unendlichen Dezimalzahlen sind irrationale Zahlen
- Die irrationalen Zahlen füllen die "Löcher" zwischen den rationalen Zahlen, die Vereinigungsmenge von rationalen und irrationalen Zahlen nennt man die *reellen Zahlen*, das Symbol ist ℝ
- Wir bezeichnen mit  $\mathbb{R}^+$  die positiven reellen Zahlen, mit  $\mathbb{R}^+_0$  die positiven reellen Zahlen einschliesslisch der Null, mit ℝ<sup>−</sup> die negativen reellen Zahlen.
- Es stellt sich heraus, dass in jedem Loch zwischen rationalen Zahlen nicht nur eine, sondern unendlich viele irrationale Zahlen liegen, die man auch nicht nummerieren kann. Man sagt daher, die Menge der irrationalen Zahlen ist überabzählbar unendlich.
- Betrachtet man nur die rationalen Zahlen, kann man immer sagen, rechts und links von einer rationalen Zahl ist ein Loch. Die Menge ℚ hat eine "körnige" Struktur. Füllt man jedes Loch mit irrationalen Zahlen, kann man weder ein Maximum noch ein Minimum dieser

irrationalen Zahlen angeben, es gibt also keine größte oder kleinste irrationale Zahl neben einer rationalen. Dazu sagt man, die reellen Zahlen bilden ein Kontinuum und diese Eigenschaft ist verantwortlich für alles, was mit Stetigkeit von Funktionen zusammenhängt.

# **3. Intervalle**

# 3.1 Art der Intervalle

- Wenn für eine Variable  $x \in \mathbb{R}$  gilt, dass sie nicht kleiner als  $a$  und nicht grösser als *b* sein kann (symbolisch:  $a \leq x$  und  $x \leq b$  oder zusammen geschrieben  $a \le x \le b$ ), dann sagt man, die *Variable x variiert im abgeschlossenen Intervall* [a; b] und schreibt  $x \in [a, b]$ .
- Gilt hingegen *a < x* und *x < b*, dann variiert *x* im *offenen Intervall* (a; b).
- Das offene Intervall (a; b) nennt man *das Innere* des abgeschlossenen Intervalls  $\int a$ ;  $b$ ] (a und b heißen Randpunkte)
- Gelten folgende Größenrelationen:  $a < x$  und  $x \le b$  bzw.  $a \le x$  und <sup>x</sup> <sup>&</sup>lt; b, hat man *halboffene* bzw. *halbabgeschlossene* Intervalle und schreibt  $(a; b]$  bzw.  $[a; b]$

Man sagt dazu auch offen-abgeschlossene Intervalle.

- Man kann ganz ℝ als Intervall  $(-\infty, +\infty)$  anschreiben, ℝ<sup>+</sup> als  $(0, +\infty)$ und  $\mathbb{R}_0^+$  als  $[0, +\infty)$  usw.
- Intervalle im  $\mathbb{R}^2$  sind kartesische Produkte von Intervallen in  $\mathbb{R}$ . Wenn xim Intervall  $[a; b]$  variiert und  $y$  in  $[c; d]$ , dann variiert das geordnete Paar  $(x, y)$  im Intervall [a; b]  $\times$  [c; d]. Ganz analog kann man auch Intervalle im  $\mathbb{R}^3$ ;  $\mathbb{R}^4$ , etc definieren.

# 3.2 Länge und Mittelpunkt eines Intervalls

- Die Länge eines abgeschlossenen Intervalls  $[a; b]$  ist gleich der Differenz des rechten und des linken Randpunkts  $b$  - a. Die Länge des offenen Intervalls  $(a, b)$  ist ebenso  $b - a$ .
- Der Mittelpunkt sowohl des abgeschlossenen Intervalls  $[a; b]$  als auch des offenen Intervalls  $(a; b)$  ist  $\frac{a+b}{2}$

# 3.3 Umgebung

Jedes offene Intervall  $(a, b)$ , das eine bestimmte Zahl c enthält, nennt man eine *Umgebung* von c.

# 3.4 Intervalle und Messwerte

Wenn immer man Messwerte in der Form  $x + \Delta x$  angibt, meint man, der wahre Messwert befindet sich im Intervall  $[x + \Delta x, x - \Delta x]$ .

# **4. Kombinatorik und Fakultäten**

Bedeutung in der Chemie: Statistische Thermodynamik (Physikalische Chemie), Quantenchemie (Theoretische Chemie), Isomerie (Organische Chemie)

### 4.1 Permutationen

Ist n eine natürliche Zahl ℕ, dann heißt das Produkt der Menge aller natürlichen Zahlen kleiner oder gleich n die *Fakultät* und wird mit ! dargestellt:

$$
n! = 1 \times 2 \times 3 \times \ldots \times n \tag{15}
$$

Beispiele:

$$
0! = 1
$$
  
\n
$$
1! = 1
$$
  
\n
$$
2! = 2 \times 1 = 2
$$
  
\n
$$
3! = 3 \times 2 \times 1 = 6
$$
  
\n
$$
4! = 4 \times 3 \times 2 \times 1 = 24
$$
  
\n...

• Eine wichtige Bedeutung der Fakultät besteht darin, dass sie die Zahl der möglichen Anordnungen oder Permutationen von n Elementen angibt.

Beispiel: Hat man z.B. die drei Elemente a, b, c, dann gibt es  $P_n = 6$ mögliche Anordnungen: abc acb bac bca cab cba

$$
P_n = n! \tag{16}
$$

- $\bullet$  n! ist die Zahl der verschiedenen n-Tupel, die man mit den Elementen einer n -elementigen Menge bilden kann.
- Für die Fakultät gibt es die *Rekursionsformel*:  $n! = n \times (n 1)!$
- Die Erweiterung des Fakultätsbegriffs auf nicht-natürliche und nicht-ganze Zahlen führt zum Begriff der Gamma-Funktion Γ.
- Jede Permutation kann durch eine Folge von sukzessiven 2er-Vertauschungen realisiert werden  $\rightarrow$  Transpositionen.
- Falls  $n_1$  gleiche Elemente vorliegen, so ist die Anzahl von Permutationen geringer:

$$
P_{n,n_1} = \frac{n!}{n_1!} \tag{17}
$$

Sind jeweils  $n_{1,n_{2},n_{3},...}$  gleich, so ist  $P_{n,n_{1},n_{2},...} = \frac{n!}{n_{1}!n_{2}!n_{3}!n_{3}!}$  $n_1!n_2!...$ 

### 4.2 Binomialkoeffizient

In der abzählenden Kombinatorik ist der *Binomialkoeffizient* wichtig

$$
\binom{n}{m} = \frac{n!}{m!\,(n-m)!} \tag{18}
$$

Er gibt die Zahl der m-elementigen Teilmengen eine n-elementigen Menge an. Bei Mengen spielt natürlich die Reihenfolge der Elemente keine Rolle. Da eine Teilmenge nicht mehr Elemente haben kann als die gegebene Menge, kann der Binomialkoeffizient nur für Zahlen  $0 \le m \le n$  gebildet werden.

Zu jeder  $m$ -elementigen Teilmenge gibt es eine  $(n-m)$ -elementige Komplementärmenge, daher gibt auch (  $\boldsymbol{n}$  $\binom{n}{m}$  die Zahl (*n-m*)-elementigen Teilmenge an, woraus sich ergibt

$$
\binom{n}{m} = \binom{n}{n-m} \tag{19}
$$

Daher gilt auch:

$$
\binom{n}{n} = 1
$$

$$
\binom{n}{0} = 1
$$

Beispiel Staffellauf: 6 Studis wollen beim Staffellauf mitmachen wobei 4er Staffeln gebildet werden sollen: Dann gibt es

$$
\binom{6}{4} = \frac{6!}{4!2!} = \frac{6 \times 5 \times 4!}{4!2!} = \frac{6 \times 5}{2} = 15
$$
  
Möglichkeiten für 4er-Staffeln

Beispiel Lotto 6 aus 45: Es gibt  $\binom{45}{6}$ 6  $=$  $\frac{45!}{30!6}$  $\frac{43!}{39!6!} = 8145060$  Möglichkeiten, 6 aus 45 zu wählen.

### 4.3 Kombinationen

gegeben sind *n* verschiedene Elemente einer Menge M.

• Frage: Auf wie viele Arten lassen sich aus  $M$ , *i* Elemente herausgreifen, wenn es auf die Reihenfolge nicht ankommt und jedes Element in der herausgegriffenen Menge nur einmal vorkommen darf?  $\rightarrow$   $C_{n,i}$  = Anzahl an Kombinationen von n Elementen zur *i*-ten Klasse ohne Wiederholung

$$
C_{n,i} = \frac{n!}{i! (n-i)!} = {n \choose i}
$$
 (20)

• Beispiel:

Auf wie viele Arten lassen sich aus  $M = \{1, 2, 3\}$  zwei Elemente herausgreifen, wenn es auf die Reihenfolge nicht ankommt und jedes Element in der herausgegriffenen Menge nur ein Mal vorkommen darf?

$$
C_{3,2} = \frac{3!}{2! \, 1!} = 3
$$

(nämlich: 1,2 ; 1,3 ; 2,3)

• Frage: Auf wie viele Arten lassen sich aus  $M$ , m Elemente herausgreifen, wenn es auf die Reihenfolge nicht ankommt und jedes Element in der herausgegriffenen Menge mehrfach vorkommen darf?  $\rightarrow$   $C_{n,m}$  = Anzahl an Kombinationen von n Elementen zur *m*-ten Klasse mit Wiederholung

$$
C_{n,m} = \frac{(n+m-1)!}{m! (n-1)!} = {n+m-1 \choose m}
$$
 (21)

• Beispiel:

Wie viele substituierte Wassermoleküle kann man synthetisieren, wenn als Substituenten Wasserstoff, Fluor, und Chlor in Frage kommen, und diese Substituenten auch mehrfach vorkommen können?

$$
C_{3,2} = {3 + 2 - 1 \choose 2} = \frac{(3 + 2 - 1)!}{2! \ 2!} = 6
$$
  
(nämlich: OH<sub>2</sub>, OHF, OHCI, OF<sub>2</sub>, OFCl, OCl<sub>2</sub>).

# 4.4 Binomischer Lehrsatz und das Pascalsche Dreieck

• Binomialkoeffizienten tauchen auf, wenn man Potenzen eines Binoms berechnet:

$$
(a+b)^0=1
$$

$$
(a + b)1 = 1a + 1b = 1a1b0 + 1a0b1
$$
  
\n
$$
(a + b)2 = 1a2b0 + 2a1b1 + 1a0b2
$$
  
\n
$$
(a + b)3 = 1a3b0 + 3a2b1 + 3a1b2 + 1a0b3
$$
  
\n
$$
\vdots
$$

- Die Summe der Exponenten der Potenzen in den Monomen auf der rechten Seite ist gleich dem Exponenten des Binoms auf der linken Seite, also für  $(a + b)^3$ :  $3 + 0 = 2 + 1 = 1 + 2 = 0 + 3 = 3$
- Es kommen *alle* möglichen Summen von zwei natürlichen Zahlen (inklusive der Null) vor, die gleich der dem Exponenten der Potenz des Binoms sind. Für die 3. Potenz oben gibt es genau 4 Möglichkeiten, die Zahl als Summe zweier natürlichen Zahlen darzustellen.
- Die Zahlen, mit denen diese Potenzen multipliziert werden, sind genau die Binomialkoeffizienten (  $\boldsymbol{n}$  $\binom{n}{k}$ . Wir erhalten den binomischen Lehrsatz (ohne Beweis):

$$
(a+b)^n = {n \choose 0} a^n b^0 + {n \choose 1} a^{n-1} b^1 + \cdots + {n \choose n} a^0 b^n = \sum_{k=0}^n {n \choose k} a^{n-k} b^k
$$
 (22)

• Die Binomialkoeffizienten können auch mit Hilfe des Pascalschen Dreiecks gewonnen werden:

n=0  
\n
$$
\begin{array}{cccc}\n1 & & & & & 1 \\
2 & & & 1 & 2 & 1 \\
3 & & 1 & 3 & 3 & 1 \\
4 & & 1 & 4 & 6 & 4 & 0 \\
5 & & 1 & 5 & 10 & 10 & 5\n\end{array}
$$

Konstruktion: Beginne mit  $1$  in jeder Zeile, bilde dann Einträge als Summe der schräg darüberliegenden Zahlen (siehe Pfeile), am Ende fülle mit einer 1 auf  $\Rightarrow$  n + 1 Zahlen in n-ter Zeile.

### **5. Kurven**

Kurven (oder auch Linien) können gerade oder gekrümmt sein, offen oder geschlossen, sie können einfach sein oder sich kreuzen, sie können endlich oder unendlich sein.

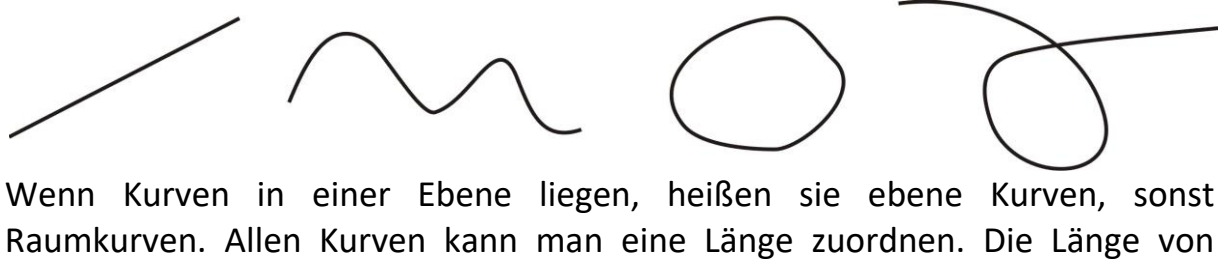

gekrümmten Kurven heißt Bogenlänge. Endliche Kurven haben eine endliche Länge. Unendliche Kurven haben die Länge unendlich, das ist die umgangssprachliche Formuliereng für: ihre Länge wächst über alle Schranken.

5.1 Gerade Kurven

5.1.1 Gerade

2 Fernpunkte, eine Gerade ist *unendlich lang*

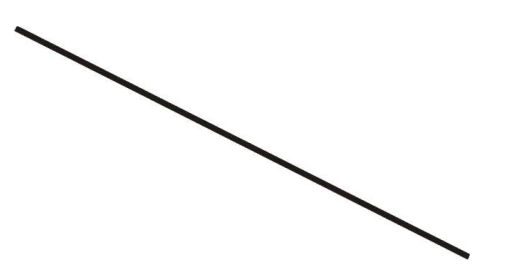

### 5.1.2 Halbgerade (Strahl)

1 Anfangspunkt,1 Fernpunkt, unendlich lang. Jede Gerade wird durch einen Punkt in zwei Strahlen zerlegt.

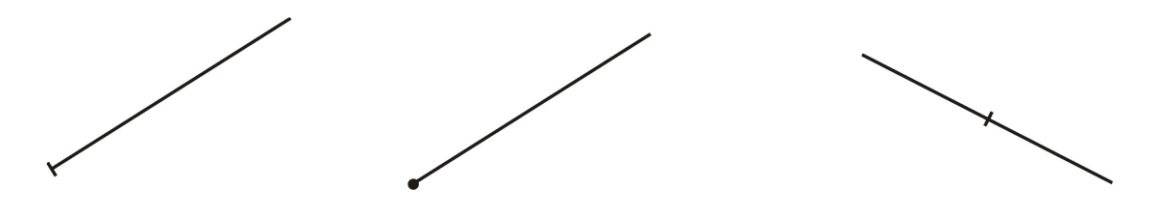

# 5.1.3. Strecke

Kein Fernpunkt, hat einen Anfangs- und einen Endpunkt, ist endlich lang. Heißen die beiden Punkte A und B, schreibt man für die Strecke  $\overline{AB}$ . Jede Gerade wird durch zwei verschiedene Punkte  $A$  und  $B$  in zwei Strahlen und eine Strecke zerlegt. Die Gerade nennt man auch die Trägergerade der Strecke  $\overline{AB}$ .

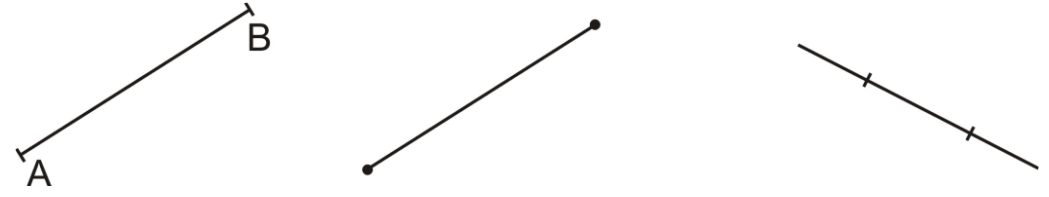

### 5.1.4 Streckenzug (Polygonzug)

Besteht aus mehreren, zusammenhängenden Strecken, der Endpunkt der ersten Strecke ist Anfangspunkt der zweiten Strecke usw. Punkte, an denen Strecken zusammenstoßen heißen Ecken, jeder Polygonzug hat an den Ecken Knicke. Polygonzüge können offen oder geschlossen sein, geschlossene Polygonzüge heißen Polygone.

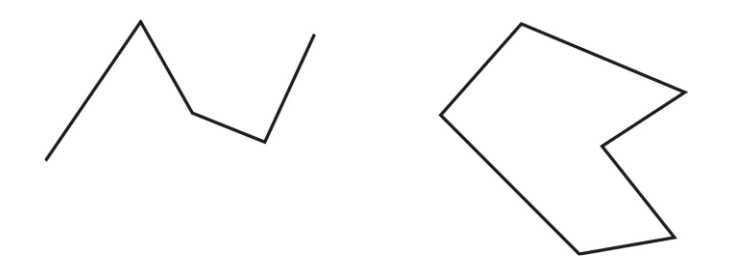

### 5.1.5 Polygon (n-Eck)

Ein Polygon heißt regelmäßig, wenn alle Seiten und alle Innenwinkel gleich sind, sonst heißt es unregelmäßig.

Spezielle regelmäßige Polygone sind das gleichseitige Dreieck, das Quadrat etc.

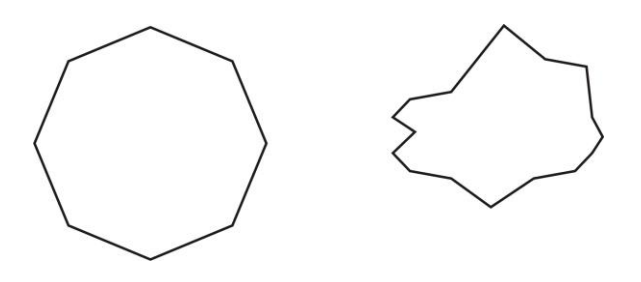

# 5.2 Gekrümmte Kurven

Alle ebenen Kurven, die nicht zu den bisher genannten Kurven gehören, sind *gekrümmte Kurven*. Diese können wieder offen oder geschlossen sein.

### 5.2.1 Parabel

Eine Parabel besteht aus *allen Punkten der Ebene, die von einer gegebenen Geraden L, der Leitlinie, und einem gegebenen Punkt B, dem Brennpunkt, gleiche Abstände haben* (s. Abb.). Eine Parabel ist eine offene Kurve mit zwei Fernpunkten. Die Gerade durch den Brennpunkt ist die Symmetrieachse der Parabel.

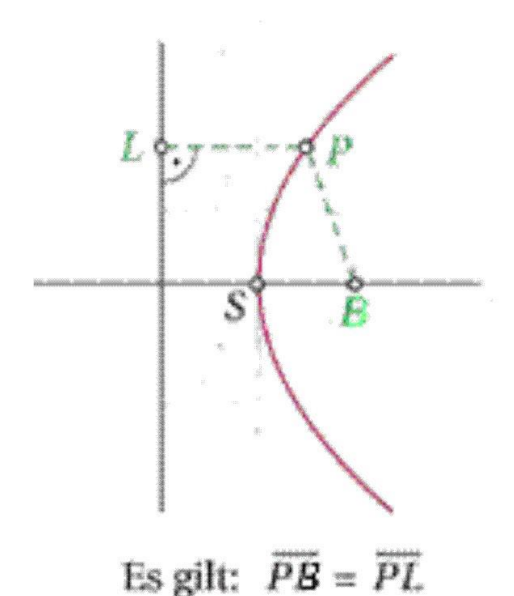

5.2.2 Hyperbel

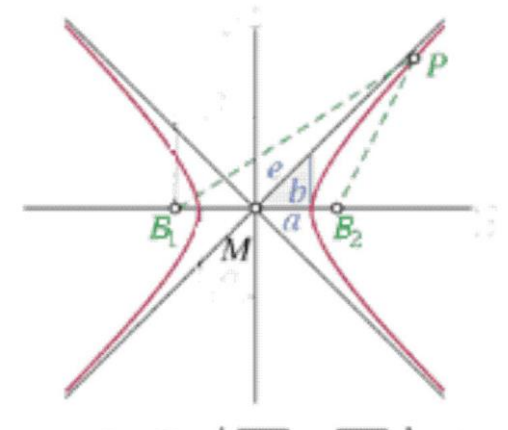

Es gilt:  $|\overline{PB_1} - \overline{PB_2}| = 2a$ 

Eine Hyperbel besteht aus allen Punkten der Ebene, *deren Abstandsdifferenz von zwei gegebenen Punkten* <sup>B</sup><sup>1</sup> *und* <sup>B</sup>2*, den Brennpunkten, gleich ist* (s. Abb.).

Die Hauptachse oder große Achse ist die Strecke, die man erhält, wenn man die Gerade durch beide Brennpunkte mit der Hyperbel schneidet. Die Hauptachse hat die Länge 2a. Der Abstand zwischen den zwei Brennpunkten wird mit  $2e$  bezeichnet, es ist immer  $e > a$ . Die Nebenachse oder kleine Achse ist die Strecke auf der Geraden, die auf die Hauptachse normal steht und durch den Mittelpunkt geht. Die Nebenachse hat die Länge 2b. Der Zusammenhang zwischen a; b und e lautet

$$
e^2 = a^2 + b^2
$$
 bzw.  $b = \sqrt{e^2 - a^2}$ 

Eine Hyperbel besteht aus zwei, nicht zusammenhängenden Ästen, sie ist eine offene Kurve mit vier Fernpunkten, zwei pro Ast. Zu jeder Hyperbel gibt es zwei sich kreuzende Gerade, die die Hyperbeläste in den Fernpunkten berühren. Diese Geraden heißen die Asymptoten.

### 5.2.3 Ellipse

Eine Ellipse besteht aus allen Punkten der Ebene, *deren Abstandssumme von zwei gegebenen Punkten* B1 *und* B2*, den Brennpunkten, gleich ist* (s. Abb.).

Die Hauptachse oder große Achse ist die Strecke, die man erhält, wenn man die Gerade durch beide Brennpunkte mit der Ellipse schneidet. Die Hauptachse hat die Länge 2a. Die Nebenachse oder kleine Achse ist die Strecke, die man erhält, wenn man die Gerade, die auf die Hauptachse normal steht und durch den Mittelpunkt geht, mit der Ellipse schneidet. Die Nebenachse hat die Länge 2b. Eine Ellipse ist eine geschlossene Kurve.

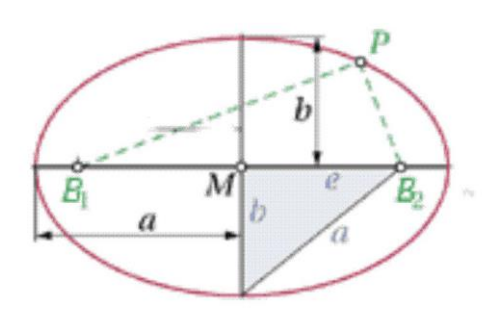

Es gilt:  $\overline{PB_1} + \overline{PB_2} = 2a$ 

### 5.2.4 Kreis

Ein Kreis besteht aus allen Punkten der Ebene, *deren Abstand von einem gegebenen Punkt M, dem Mittelpunkt, gleich ist*. Jede Strecke vom Mittelpunkt zu einem Punkt auf dem Kreis heißt *Radius*, seine Länge wird meist mit r bezeichnet. Ein Kreis ist eine spezielle Ellipse, bei der die Brennpunkte mit dem Mittelpunkt zusammenfallen.

# 5.3 Kegelschnitte

Ellipse, Parabel und Hyperbel (und auch zwei sich kreuzende Gerade) heißen *Kegelschnitte*, weil man sie die verschiedenen Schnitte eines Doppelkegels mit einer Ebene darstellen (s. Abb.). Der Kreis ist dabei ein Spezialfall bei dem die Ebene normal auf die Zentralachse des Doppelkegels steht.

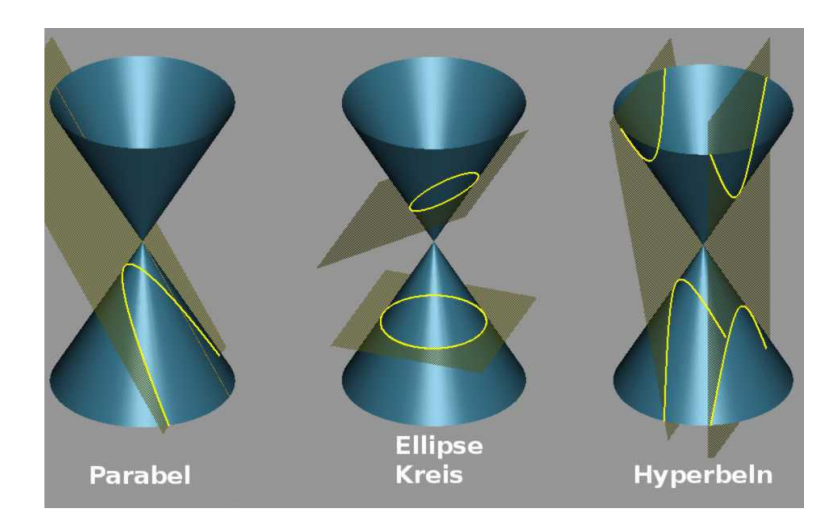

# 5.4 Kurvenstücke

Ein Kurvenstück ist eine Kurve endlicher Länge, statt Kurvenstück sagt man auch Bogenstück, ein Bogenstück hat eine endliche Bogenlänge. Analog zu Streckenzügen kann man Kurven aus Bogenstücken zusammensetzen.

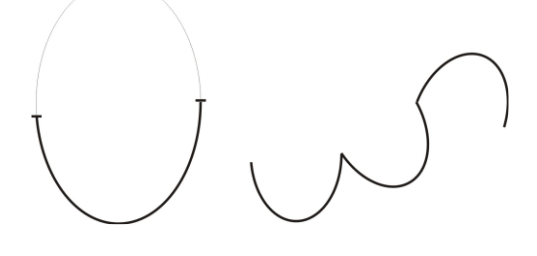

# 5.5 Kurvenschar

Eine Kurvenschar ist eine Menge verschiedener Kurven, die durch den numerischen Wert eines Parameters (Scharparameter) unterschieden werden können.

Beispiele:

- alle zueinander parallelen Geraden in der Ebene oder im Raum (Geradenschar)
- alle durch einen gemeinsamen Punkt gehenden Geraden in der Ebene oder im Raum (Geradenbüschel),
- alle konzentrischen Kreise oder Ellipsen,
- alle konfokalen Ellipsen oder Hyperbeln,
- etc.

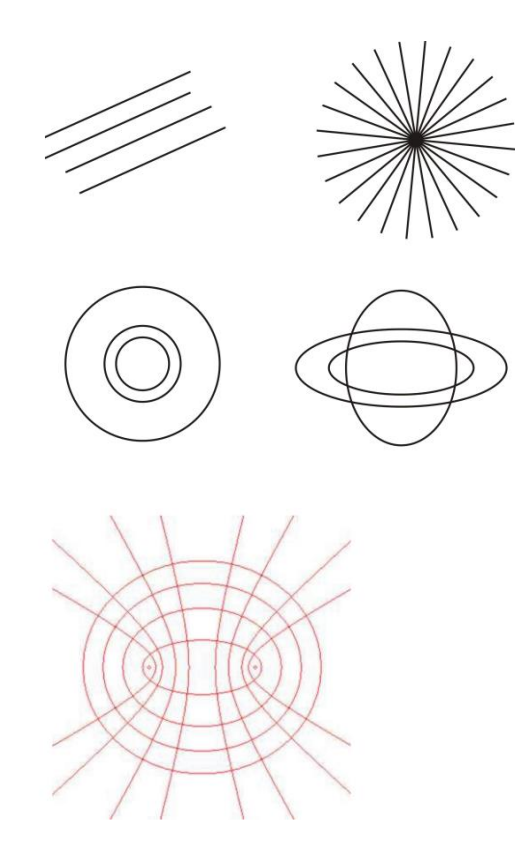

# 5.6 Lage von Kurven zueinander

Kurven können einander schneiden, dann haben sie gemeinsame Punkte, oder sie schneiden einander nicht. Alles hängt von der Lage der Kurven zueinander ab. Wichtige Fälle sind die Lagen von Geraden zueiander bzw. von gekrümmten Kurven und Geraden.

# 5.6.1 Geraden in der Ebene

Zwei Geraden in einer Ebene können

- zusammenfallen, dann haben sie unendlich viele gemeinsame Punkte (Schnittpunkte) (∞),
- einander schneiden, dann haben sie einen gemeinsamen Punkt (Schnittpunkt),
- zueinander parallel mit einem endlichen Abstand sein, dann haben sie keinen gemeinsamen Punkt.

# 5.6.2 Geraden im Raum

Sie können

• zusammenfallen, dann haben sie unendlich viele gemeinsame Punkte (Schnittpunkte) (∞),

• einander schneiden, dann haben sie einen gemeinsamen Punkt (Schnittpunkt),

• zueinander parallel mit einem endlichen Abstand sein, dann haben sie keinen gemeinsamen Punkt.

• windschief sein, dann haben sie keine gemeinsamen Punkte.

# 5.7 Gerade und gekrümmte Kurve

Schneidet eine Gerade eine gekrümmte Kurve in zwei (oder mehr) Punkten, heißt sie Sekante. Eine Sekante durchsetzt immer die gekrümmte Kurve. Dreht man die Sekante um einen festgehaltenen Punkt so, dass der andere Schnittpunkt mit dem festgehaltenen Punkt zusammenfällt (die anderen Schnittpunkte mit dem festgehaltenen Punkt zusammenfallen), erhält man eine Tangente a die Kurve im Berührpunkt. Es gibt Kurven, bei denen eine Tangente die Kurve im Berührpunkt durchsetzt, bei den meisten Kurven ist das nicht der Fall.

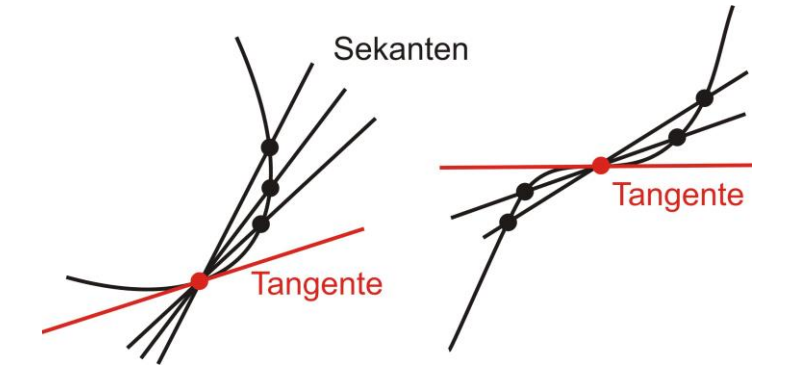

### 5.8 Krümmungskreis

Die Krümmung einer Kurve kann immer nur in *einem* bestimmten Punkt angegeben werden (im Allgemeinen haben Kurven in verschiedenen Punkten unterschiedliche Krümmungen).

Ausnahme ist der Kreis, der in jedem Punkt dieselbe Krümmung hat. Kreise mit kleinem Radius sind stärker gekrümmt als Kreise mit großem Radius. Ein Kreis mit unendlichem Radius ist eine Gerade (nicht gekrümmt). Man kann daher die Krümmung einer beliebigen Kurve in einem Punkt durch *Vergleichen mit einem Kreis* messen.

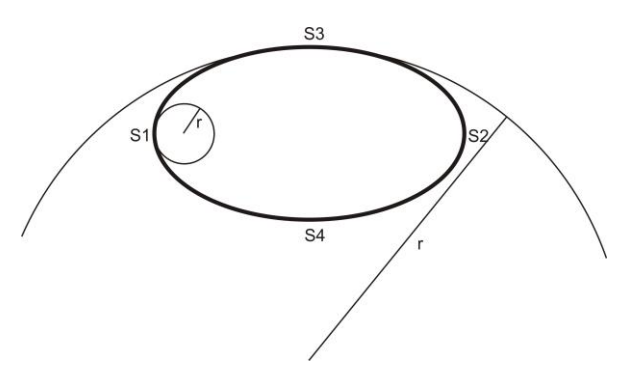

Dies nennt man den *Krümmungskreis* an einem bestimmten Punkt: Das ist der Kreis der die vorliegende gekrümmte Kurve an diesem Punkt am besten annähert.

Beispiel (s. Abb.): Wenn man eine gekrümmte Kurve mit einem Kreis schneidet, gibt es (wenn der Kreis ausreichend groß gewählt ist) 3 Schnittpunkte. Die gekrümmte Kurve ist die nach links oben ausgerichtet Ellipse. Zu Beginn wurde der Kreis K1 gewählt, dieser schneidet die Ellipse im roten und in den schwarz markierten Punkten. Nun hält man den mittleren (roten) Schnittpunkt fest und verkleinert den Radius des Kreises, worauf die beiden äußeren Schnittpunkte in Richtung des festgehaltenen roten Schnittpunkts wandern. Wenn alle drei Punkte zusammenfallen (Kreis K2), hat man den Krümmungskreis der Kurve im festgehaltenen Punkt gefunden (das ist der Radius des Kreises K2).

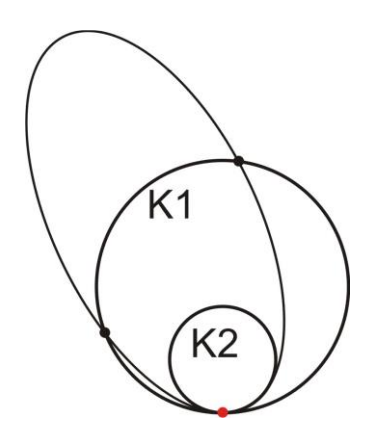

# **6. Flächen**

Flächen können eben oder gekrümmt, offen oder geschlossen sein.

# 6.1 Ebene Flächen

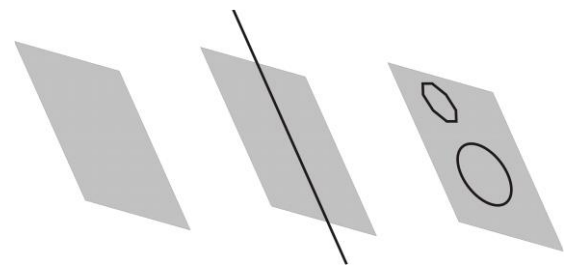

### 6.1.1 Ebene

Eine Ebene ist eine offene Fläche, sie hat keinerlei Begrenzung (sie ist unendlich ausgedehnt).

Die Lage einer Ebene im Raum kann auf verschiedene Arten definiert werden (d.h. die Ebene kann unterschiedlich "aufgespannt" werden)::

- drei Punkte, die nicht auf einer Geraden liegen,
- eine Gerade und einen Punkt, der nicht auf der Geraden liegt,
- zwei zueinander parallele Geraden,
- sowie zwei einander schneidende Geraden

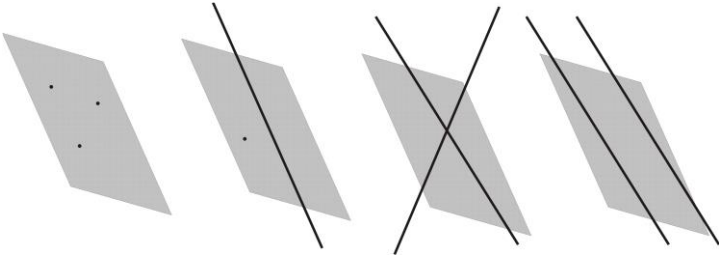

### 6.1.2 Halbebene

Jede Ebene wird durch eine Gerade, die in der Ebene liegt, in zwei Halbebenen zerlegt.

### 6.1.3 Ebene Flächenstücke

Ein ebenes Flächenstück ist ein durch eine einfache, geschlossene Kurve begrenztes Stück einer Ebene. Die wichtigsten Flächenstücke sind das Innere von Polygonen, Ellipsen, Kreisen etc.

### 6.1.4 Oberflächen von Polyedern

Sie bestehen aus ebenen Flächenstücken, die von Polygonen begrenzt sind. Am wichtigsten sind die Oberflächen von regulären Polyedern, wie Tetraeder, Oktaeder, Würfel etc.

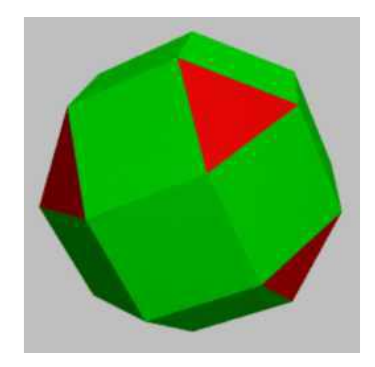

# 6.2 Gekrümmte Flächen

Hier werden nur *quadratische Flächen* behandelt, das sind Flächen, die durch die Punkte gebildet werden, die Lösungsmenge von Gleichungen der Art  $Q(x; y; z) = 0$  sind, wobei  $Q(x; y; z)$  ein *homogenes Polynom 2. Grades* ist.

Einige wichtige Spezialfälle von quadratischen Flächen:

### 6.2.1 Rotationsparaboloid

Es entsteht durch Rotation einer Parabel um die Symmetriachse. Es handelt sich um eine *offene Fläche*. Schneidet man ein Rotationsparaboloid mit Ebenen normal zur Symmetrieachse, erhält man als Schnittkurven *Kreise*. Schneidet man die Fläche mit Ebenen parallel zur Symmetrieachse erhält man *Parabeln* als Schnittkurven.

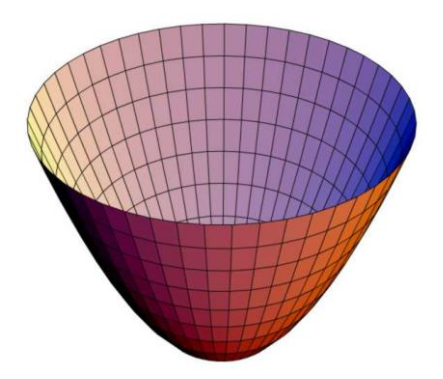

### 6.2.2 Elliptisches Paraboloid

Das elliptische Paraboloid ist eine Verallgemeinerung eines Rotationsparaboloids, hier sind die Schnittkurven mit Ebenen normal zur Symmetrieachse *Ellipsen*. Die Schnittkurven mit Ebenen parallel zur Symmetrieachse sind (ebenso wie beim Rotationsparaboloid) Parabeln.

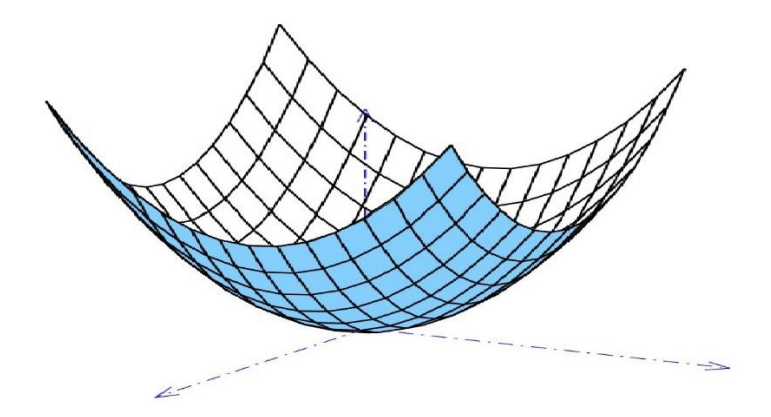

# 6.2.3 Rotationshyperboloid

Es entsteht durch Rotation der Hyperbel entweder um die Trägergerade der Nebenachse oder um die Trägergerade der Hauptachse. Im ersten Fall erhält man eine *einschalige* Fläche, im zweiten Fall eine *zweischalige* Fläche (s. Abb. unten links bzw. rechts). Beide Flächen sind *offen*.

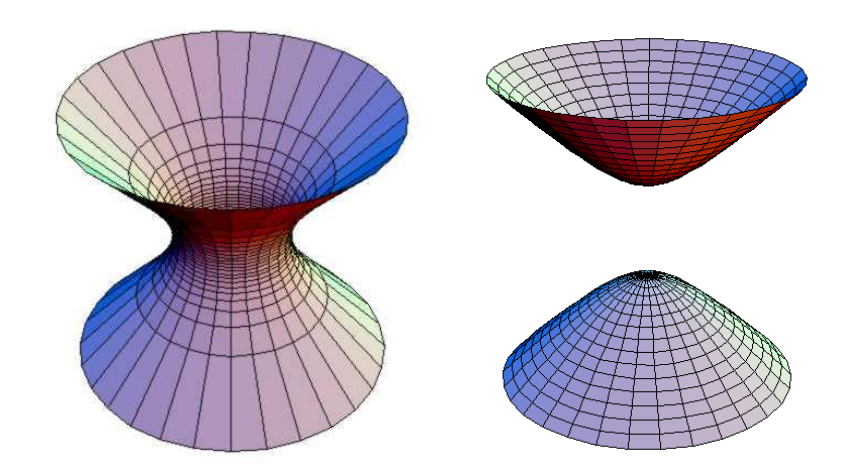

# 6.2.4 Hyperbolisches Paraboloid

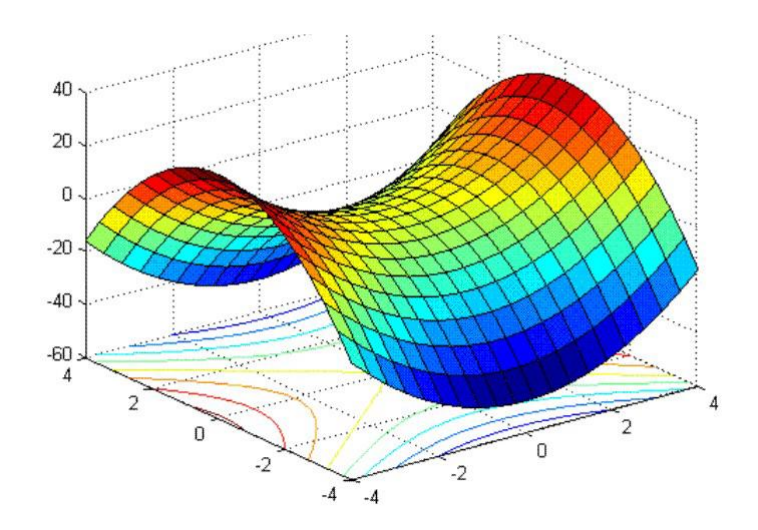

Das hyperbolische Paraboloid heißt auch die Sattelfläche. Es handelt sich um eine *offene Fläche*. Schnitte mit Ebenen normal zur Symmetrieachse (diese geht durch den Sattelpunkt des Paraboloids und steht in der Abbildung oben senkrecht) ergeben Hyperbeln, Schnitte mit Ebenen parallel zur Symmetrieachse ergeben Parabeln.

### 6.2.5 Rotationsellipsoid

Es entsteht durch Rotation einer Ellipse entweder um die Hauptachse oder um die Nebenachse. Im ersten Fall ist es gestreckt, im zweiten Fall ist es abgeflacht. Es handelt sich um eine *geschlossene Fläche*.

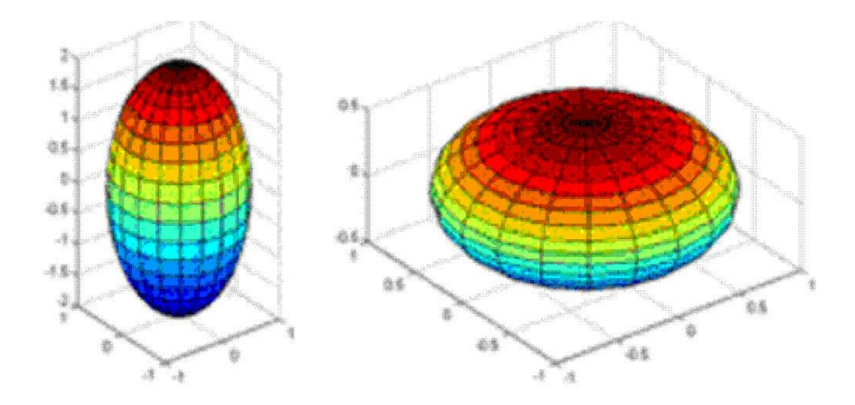

### 6.2.6 Torus

Er entsteht durch Rotation eines Kreises um eine beliebige Achse außerhalb des Kreises. Es entspricht der Form eines Schwimmreifens und handelt sich um eine *geschlossene Fläche*.

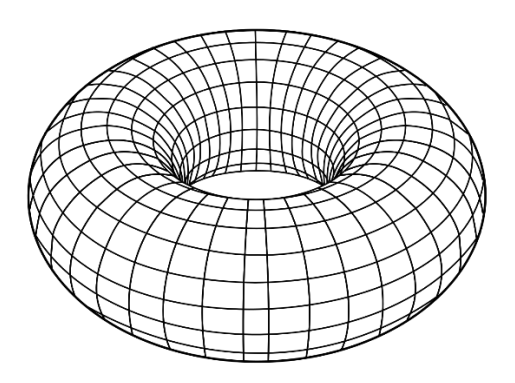

# 6.3 Schnittpunkte und Schnittebenen

Schnittpunkte und Schnittebenen von Kurven und Flächen werden von allen Punkten gebildet, die allen beteiligten Objekten gemeinsam sind. Ist P ein Schnittpunkt der drei geometrischen Objekte  $O_1$ ,  $O_2$  und  $O_3$ , dann gilt:  $P \in O_1$ und  $P \in O_2$  und  $P \in O_3$ .

### 6.3.1 Zwei Geraden in der Ebene

Man unterscheidet verschiedene Fälle. Zwei Geraden in der Ebene können

- $\rightarrow$  zusammenfallen, dann haben sie unendlich viele Punkte gemeinsam  $(\infty^1)$
- $\rightarrow$  einander schneiden, dann haben sie einen Punkt (Schnittpunkt) gemeinsam
- $\rightarrow$  zueinander parallel mit einem endlichen Abstand sein, dann haben sie keinen Punkt gemeinsam

### 6.3.2 Zwei Geraden im Raum

Sie können

- $\rightarrow$  zusammenfallen, dann haben sie unendlich viele Punkte gemeinsam  $(\infty^1)$
- $\rightarrow$  einander schneiden, dann haben sie einen Punkt (Schnittpunkt) gemeinsam
- $\rightarrow$  zueinander parallel mit einem endlichen Abstand sein, dann haben sie keinen Punkt gemeinsam
- *windschief* sein, dann haben sie keinen Punkt gemeinsam

### 6.3.3 Eine Ebene und eine Gerade

- $\rightarrow$  Die Gerade kann in der Ebene liegen, dann haben sie unendlich viele Punkte gemeinsam ( $\infty^1$ )
- $\rightarrow$  Die Gerade kann die Ebene in genau einem Punkt (Durchstoßpunkt) schneiden
- $\rightarrow$  Die Gerade und die Ebene können zueinander parallel mit einem endlichen Abstand sein, dann haben sie keinen Punkt gemeinsam

### 6.3.4 Zwei Ebenen im Raum

- $\rightarrow$  Sie können zusammenfallen, dann haben sie unendlich viele Punkte gemeinsam ( $\infty^2$ )
- $\rightarrow$  sie können einander in einer Geraden schneiden, dann haben sie unendlich viele Punkte gemeinsam ( $\infty^1$ )
- $\rightarrow$  zueinander parallel mit einem endlichen Abstand sein, dann haben sie keinen Punkt gemeinsam

# 6.3.5 Drei Ebenen im Raum

(Fälle mit zwei zusammenfallenden Ebenen werden nicht berücksichtigt)

- $\rightarrow$  Sie können zusammenfallen, dann haben sie unendlich viele Punkte gemeinsam ( $\infty^2$ )
- $\rightarrow$  sie können einander in einer Geraden schneiden, dann haben sie unendlich viele Punkte gemeinsam ( $\infty^1$ )
- $\rightarrow$  sie können einander in einem Punkt schneiden,
- $\rightarrow$  zueinander parallel mit endlichen Abständen sein, dann haben sie keinen Punkt gemeinsam

### 6.3.6 Zwei Kurven in der Ebene

Sie können

 $\rightarrow$  zusammenfallen, dann haben sie unendlich viele Punkte gemeinsam  $({\infty}^1)$ 

- $\rightarrow$  einander in endlich oder unendlich vielen Punkten schneiden, (z.B. die Sinuskurve und die x-Achse)
- $\rightarrow$  einander nicht schneiden

# 6.4 Eine Fläche und eine Kurve

• Die Kurve kann in der Fläche liegen (Kreis auf eine Kugeloberfläche), dann haben sie unendlich viele Punkte gemeinsam ( $\infty^1$ ),

- einander in endlich oder unendlich vielen Punkten schneiden,
- einander nicht schneiden.

# 6.5 Gekrümmte Fläche und Ebene

Wichtig sind Schnitte von gekrümmten Flächen mit Ebenen, dort hat man meistens

- keinen Schnittpunkt oder
- Schnittkurven, also unendlich viele gemeinsame Punkte.

# 6.6 Die Tangentialebene

Wenn eine Ebene eine gekrümmte Fläche in einem Punkt berührt, nennt man eine solche Ebene eine Tangentialebene an die Fläche in einem Punkt.

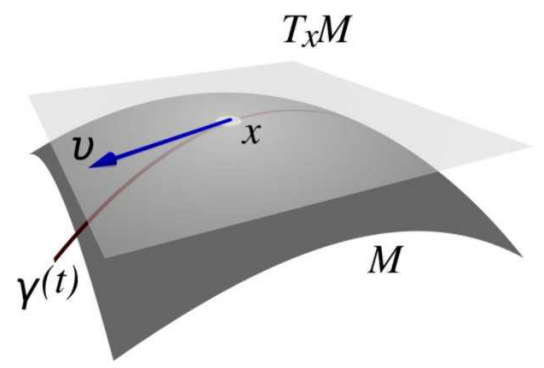

# 6.7 Flächenschar

Eine Flächenschar ist eine Menge verschiedener Flächen, die durch den numerischen Wert eines oder zweier Parameter (Scharparameter) unterschieden werden können. Man spricht dann von einparametrigen oder zweiparametrigen Scharen.

Beispiele

• alle zueinander parallelen Ebenen im Raum (Ebenenschar, einparametrig),

• alle durch eine gemeinsame Gerade gehenden Ebenen im Raum (einparametrig),

• alle durch einen gemeinsamen Punkt gehenden Ebenen im Raum (Ebenenbüschel, zweiparametrig),

- alle konzentrischen Kugeln (einparametrig),
- etc.

# 6.8 Höhenschichtlinien

Schneidet man eine gekrümmte Fläche mit einer Schar äquidistanter, paralleler Ebenen, erhält man eine Schar von Schnittkurven, den Höhenschichtlinen. Das ist eine der wichtigsten Darstellungsformen von gekrümmten Flächen.

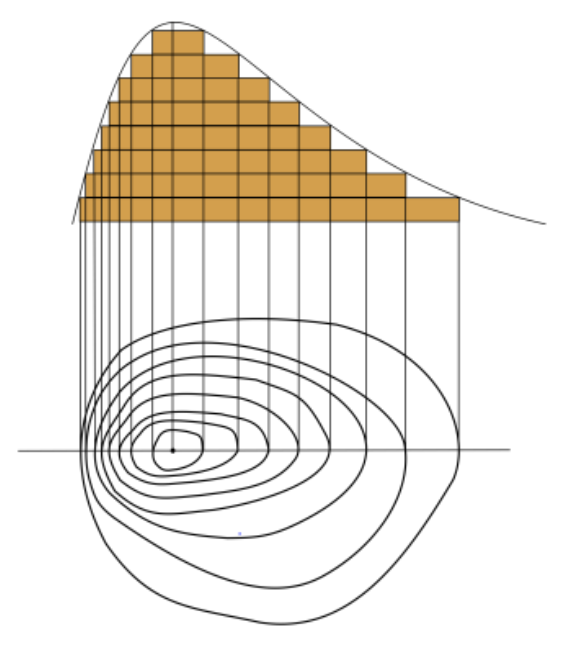

# **7. Winkel**

Der Winkel zwischen zwei einander schneidenden Geraden ist folgendermaßen definiert: Von einem Kreis mit dem Schnittpunkt der Geraden als Mittelpunkt und dem Radius  $r$  wird durch die Geraden ein Bogenstück der Länge  $b$ abgeschnitten. Der Wert des Winkels ist der Quotient der Bogenlänge und des Radius

$$
\alpha \coloneqq \frac{b}{r}
$$

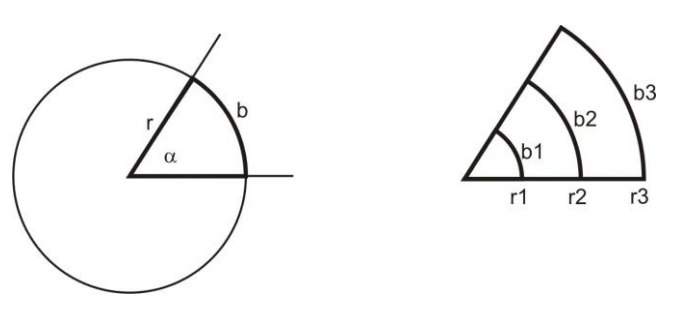

Da Quotienten (Brüche) beliebig erweitert oder gekürzt werden dürfen, kann man Zähler und Nenner durch <sup>r</sup> dividieren und erhält

$$
\alpha \coloneqq \frac{b'}{1} = b'
$$

Es ist b' die Bogenlänge am Einheitskreis mit dem Radius 1. Dadurch kann man sich den Quotienten ersparen. Aus diesem Grund werden alle Überlegungen zu Winkeln am Einheitskreis durchgeführt.

Die Länge des Umfangs eines Kreises mit dem Radius r ist  $U = 2 \pi r$ , der Einheitskreis hat daher den Umfang  $U = 2 \pi$ . Die Länge eines Kreisbogens ist das Produkt aus Winkel (in rad) und Kreisradius.

Die Einteilung der Winkel ist wie folgt:

- ein voller Winkel hat den Wert  $\alpha = 2 \pi$ ,
- ein gestreckter Winkel hat den Wert  $\alpha = \pi$
- ein rechter Winkel hat den Wert  $\alpha = \pi / 2$
- spitze Winkel haben Werte kleiner als  $\pi/2$ ,
- stumpfe Winkel haben Werte grösser als  $\pi/2$  und kleiner als  $\pi$ ,
- ein erhabener Winkel hat Werte grösser als  $\pi$  und kleiner als  $2 \pi$ .

Verwendet man die Bogenlänge des Einheitskreises als Winkelmaß, spricht man vom Bogenmaß, die Einheit des Bogenmaßes heißt *Radiant*, die Abkürzung der Einheit ist rad. Das ist Standard in den mathematischen Disziplinen und beim Rechnen mit physikalisch/chemischen Größen.

Traditionell behandelt man Winkel im Gradmaß (die Einteilung des Vollwinkels des Kreises in 360° in der Geometrie, Geographie, Geodäsie und Astronomie wurde durch die Astronomen Hypsikles von Alexandria und Hipparch von Nikaia im 2. Jahrhundert v.Chr. eingeführt). Die Einheit ist ein Grad, das Symbol ist °.

Ein voller Winkel entspricht im Gradmaß 360°.

$$
360^\circ = 2 \pi \, rad
$$
  

$$
1^\circ = \frac{2 \pi}{360} rad = \frac{\pi}{180} rad \approx 0.0175 \, rad
$$
  

$$
1 \, rad = \left(\frac{360}{2\pi}\right)^\circ = \left(\frac{180}{\pi}\right)^\circ \approx 57.29^\circ
$$

Zwei einander schneidende Geraden, die einen rechten Winkel einschließen, heißen *zueinander normal*.

Zwei einander schneidende Geraden, die den Winkel Null (oder einen gestreckten oder einen vollen Winkel) einschließen, heißen *zueinander parallel*.

# 7.1 Dreiecke

#### 7.1.1 Bezeichnungen

Konvention: Die Eckpunkte werden gegen den Uhrzeigersinn mit den Großbuchstaben A, B und C bezeichnet, die gegenüber liegenden Seiten mit dem entsprechenden Kleinbuchstaben. Die zu jedem Eckpunkt gehörenden Innenwinkel heißen α, β, γ . (Siehe die linke Abbildung). Ein Dreieck bezeichnet man durch Angabe ihrer Eckpunkte, also Dreieck ABC. Die Summe der Innenwinkel in einem Dreieck ist immer 180°.

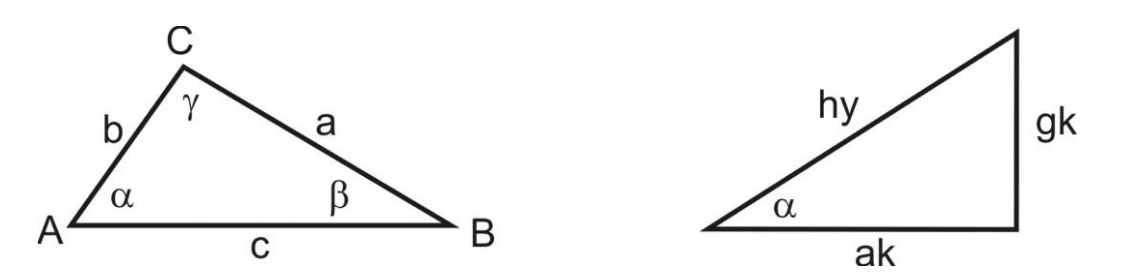

Bei rechtwinkeligen Dreiecken heißt die Seite gegenüber vom Eckpunkt mit dem rechten Innenwinkel die *Hypothenuse*, die beiden anderen Seiten heißen Katheten.

Die *Katheten* liegen immer gegenüber der Eckpunkte mit spitzen Innenwinkel.

Wird in einem rechtwinkeligen Dreieck ein spitzer Winkel betrachtet (Abbildung rechts), dann heißt die gegenüber liegende Kathete die *Gegenkathete*, die andere heißt *Ankathete*.

Ein Dreieck, bei dem ein Winkel Null ist, ist kein ebenes Flächenstück, sondern ist zu einer Strecke entartet.

### 7.1.2 Ähnliche Dreiecke

Dreiecke heißen zueinander *kongruent*, wenn sie durch Verschieben, Drehen oder Spiegeln zur Deckung gebracht werden können. In kongruenten Dreiecken sind die Seitenlängen und Innenwinkel gleich.

Ist ein Dreieck *zentrisch gestreckt*, sind die Längen der Seiten verschieden, aber die Innenwinkel sowie die Verhältnisse der Seiten sind gleich.

*Ähnliche Dreiecke sind kongruent oder zentrisch gestreckt* (s. Abb. unten).

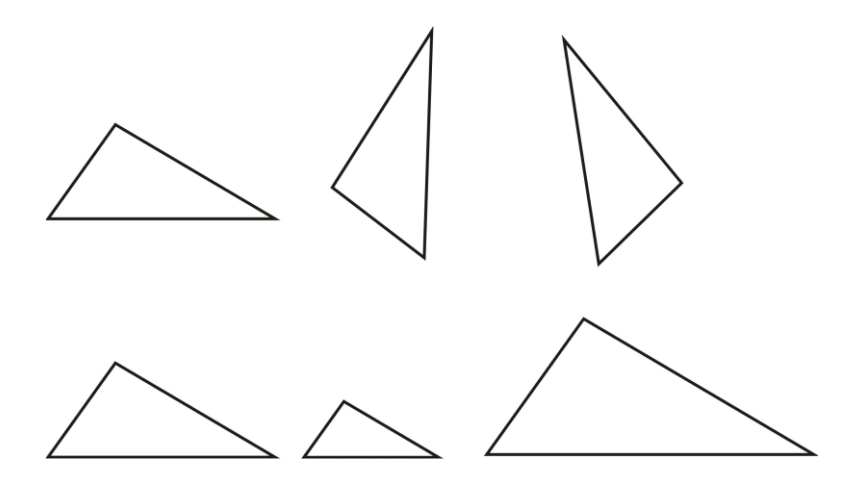

# 7.2 Strahlensatz

Werden zwei einander im Scheitel Z schneidende Geraden  $g_1$  und  $g_2$  mit zwei parallelen Geraden  $p_1$  und  $p_2$  geschnitten (die nicht durch den Scheitel gehen), sind die beiden Dreiecke  $ZA_1B_1$ und  $ZA_2B_2$ zueinander ähnlich. Es gelten folgende Proportionen:

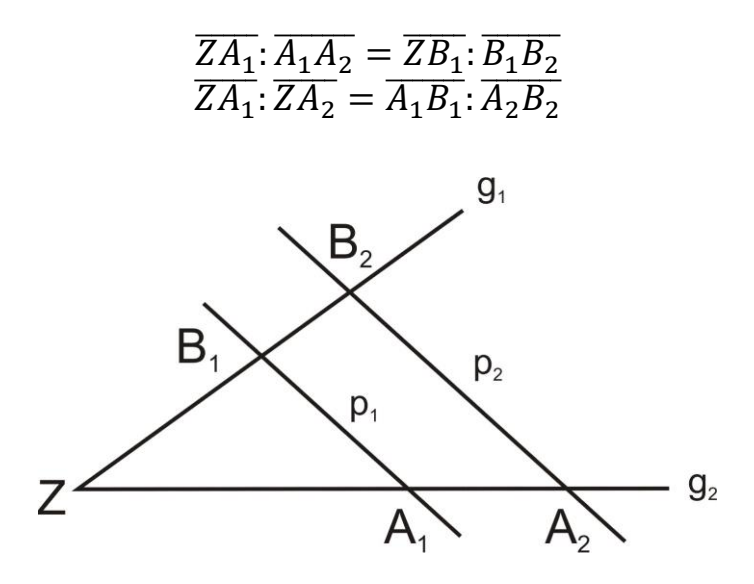

# 7.3 Winkelfunktionen

Schreibt man im Einheitskreis mit dem Mittelpunkt <sup>S</sup> das rechtwinkelige Dreieck  $SAC$  ein, dann verändert sich mit dem Winkel  $\alpha$  die Länge der Katheten.

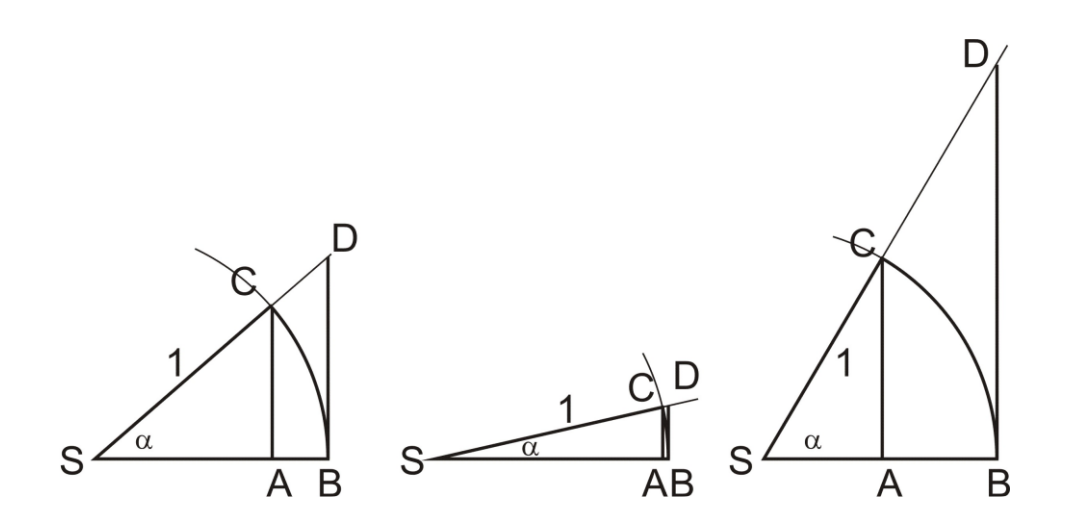

7.3.1 Kosinus und Sinus

Die Länge der Ankathete  $\overline{SA}$  ist der Kosinus des Winkels  $\alpha$ , geschrieben  $cos(\alpha)$ , die Länge der Gegenkathete  $\overline{AC}$  ist der Sinus des Winkels  $\alpha$ , geschrieben  $sin(\alpha)$ .

Man kann aus der Graphik folgende speziellen Werte sofort ablesen, die sich für entartete Dreiecke ergeben

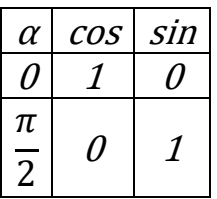

### 7.3.2 Tangens, Kotangens

Eine Parallele zur Trägergeraden von  $\overline{AC}$  durch den Punkt B schneidet die Trägergerade von  $\overline{SC}$  im Punkt D. Die beiden Dreiecke  $SAC$  und  $SBD$  sind zueinander ähnlich und es gilt die Proportion für die Längen der Strecken  $\overline{SA}$ :  $\overline{AC}$  =  $\overline{SB}$ :  $\overline{BD}$ 

Verwendet man für die Längen der Katheten von SAC die Schreibweise mit den Winkelfunktionen und beachtet, dass die Länge von  $\overline{SB}$  gleich 1 ist, dann kann man die Proportion umformen und erhält für die Länge von  $\overline{BD}$ 

$$
\overline{BD} = \frac{\sin(\alpha)}{\cos(\alpha)}
$$

Die Länge dieser Strecke ist der Tangens des Winkels  $\alpha$ . Es ist üblich, den reziproken Wert des Tangens als eigene Winkelfunktion Kotangens,  $cot(\alpha)$ , einzuführen.

Diese Beziehungen gelten für spitze Winkel, also für Winkel im 1. Quadranten, für stumpfe und erhabene Winkel allerdings nicht. Für die muss man eigene Vereinbarungen treffen:

1) Für einen stumpfen Winkel, also Winkel im 2. Quadranten:  $cos(\pi-\alpha) = -cos(\alpha)$  und  $sin(\pi - \alpha) = sin(\alpha)$ 

2) Für einen erhabenen Winkel zwischen π und 3 π /4, also Winkel im 3. Quadranten, ist  $cos(\pi + \alpha) = -cos(\alpha)$  und  $sin(\pi + \alpha) = -sin(\alpha)$ 

3) Für einen erhabenen Winkel zwischen 3 π /4 und 2 π, also Winkel im 4. Quadranten, ist  $cos(2 \pi - \alpha) = cos(\alpha)$  und  $sin(2 \pi - \alpha) = -sin(\alpha)$ 

Da ein voller Winkel (2 π) gleich dem Winkel 0 entspricht, folgt aus den Beziehung im 4. Quadranten die folgende Symmetrieeigenschaft.

 $cos(-\alpha) = cos(\alpha)$  und  $sin(-\alpha) = -sin(\alpha)$ 

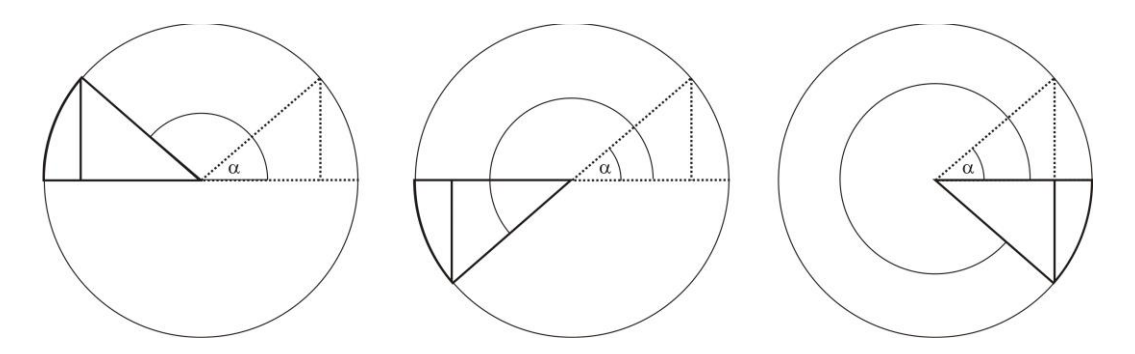

### 7.4 Kosinussatz

Der Satz des Pythagoras sagt, dass in einem rechtwinkeligen Dreieck die Summe der Quadrate der Katheten (*a* und *b*) gleich dem Quadrat der Hypothenuse (*c*) ist:

$$
a^2 + b^2 = c^2 \tag{23}
$$

Im Dreieck im Einheitskreis ist  $c = 1$  und  $a = cos(\alpha)$  und  $b = sin(\alpha)$ (oder umgekehrt). Jedenfalls folgt daraus

$$
1 = [cos(\alpha)]^2 + [sin(\alpha)]^2 \qquad (24)
$$

Anm.: Man schreibt auch  $cos^2(\alpha)$  statt  $[cos(\alpha)]^2$ , usw.

Es wäre schön, wenn man auch für allgemeine Dreiecke die Länge einer Seite berechnen könnte, wenn man die Länge der beiden anderen Seiten kennt. Das reicht aber nicht aus, denn der Satz des Pythagoras verwendet ja die Information, dass der Winkel, der der Hypothenuse gegenüber liegt, ein rechter Winkel ist. Also braucht man auf jeden Fall noch eine Information zu einem Winkel, und erhält dann den Kosinussatz.

$$
c^2 = a^2 + b^2 - 2abcos(\gamma) \tag{25}
$$

Kennt man also die Länge zweier Seiten sowie den Wert des eingeschlossenen Winkels, dann kann man die Länge der dritten Seite berechnen.

# 7.5 Umkreis und Inkreis eines Dreiecks

Jedem Dreieck kann man einen Kreis umschreiben, den Umkreis, der durch die Eckpunkte geht. Man erhält den Mittelpunkt des Umkreises als Schnittpunkt der Seitensymmetralen.

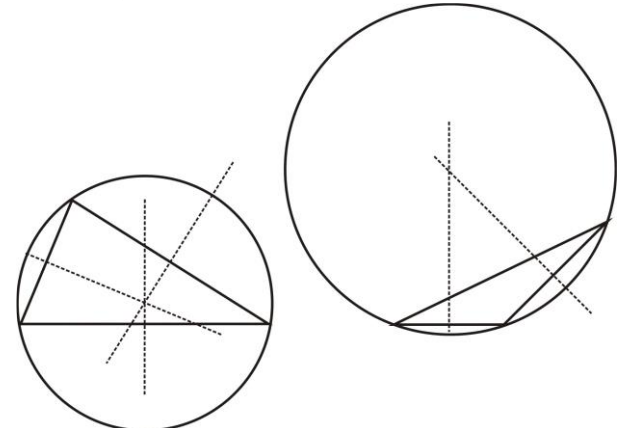

Hat das Dreieck nur spitze Innenwinkel, liegt der Umkreismittelpunkt innerhalb des Dreiecks, sonst außerhalb.

Jedem Dreieck kann man einen Kreis einschreiben, den Inkreis. Man erhält den Mittelpunkt des Umkreises als Schnittpunkt der Winkelsymmetralen.

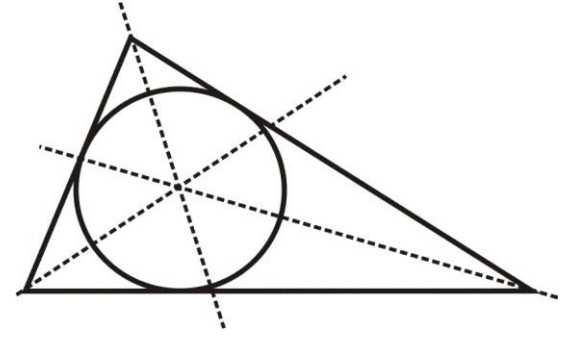

# **8. Koordinatensysteme**

Ein Koordinatensystem (KS) dient dazu, die Lage eines Punktes im Raum festzulegen. Die dazu verwendeten geometrischen Bestimmungsstücke nennt man *Koordinaten*. Es sind Längen und Winkel. Unter der *Dimension* des Raumes

versteht man die Mindestanzahl benötigter Koordinaten, um die Lage eines Punktes eindeutig anzugeben.

Das Koordinatensystem eines n-dimensionalen Raumes besteht immer aus:

1) einem ausgezeichneten, festen Punkt O, dem *Ursprung*,

2) n weiteren geometrischen Objekten, wie Punkten oder Kurven, die paarweise verschieden sind.

# 8.1 Eindimensionales geradliniges Koordinatensystem

Der eindimensionale Raum, in dem das KS eingeführt wird, ist eine Gerade. Das Koordinatensystem besteht aus:

1) einer Geraden, der Koordinatenachse, und

2) einem festen Punkt auf der Achse, dem Ursprung O.

Durch den Ursprung wird die Gerade in zwei Strahlen zerlegt und damit eine positive und eine negative Orientierung festgelegt. Der positive Strahl wird durch +x gekennzeichnet, der negative Strahl durch -x. Durch die Vorgabe eines zweiten Punktes 1 wird eine Einheitslänge festgelegt und damit eine Maßeinteilung auf der Koordinatenachse eingeführt. Die Koordinaten auf dem positiven Strahl haben positive Werte, die Koordinaten auf dem negativen Strahl haben negative Werte. Traditionell nennt man diese Koordinaten die x-Koordinaten, die Koordinatenachse die x-Achse.

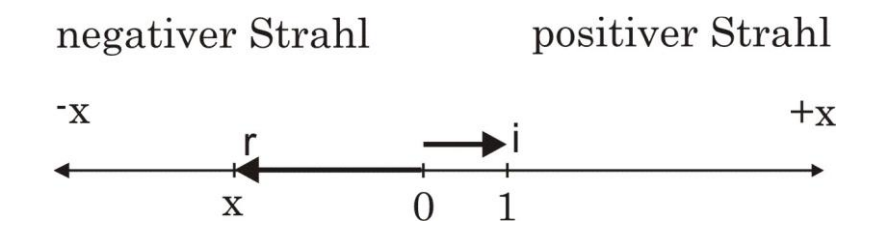

Jeder Punkt P im Raum ist ein Punkt auf der Koordinatenachse. Es wird durch seine x-Koordinate beschrieben. Die Koordinate x kann jeden beliebigen reellen Wert annehmen, d.h.  $x \in \mathbb{R}$ .

# 8.2 Zweidimensionales geradliniges Koordinatensystem

Der zweidimensionale Raum, in dem das Koordinatensystem eingeführt wird, ist eine Ebene.

Das Koordinatensystem besteht aus

1) zwei Geraden, den Koordinatenachsen,

2) die sich im Ursprung O, schneiden.

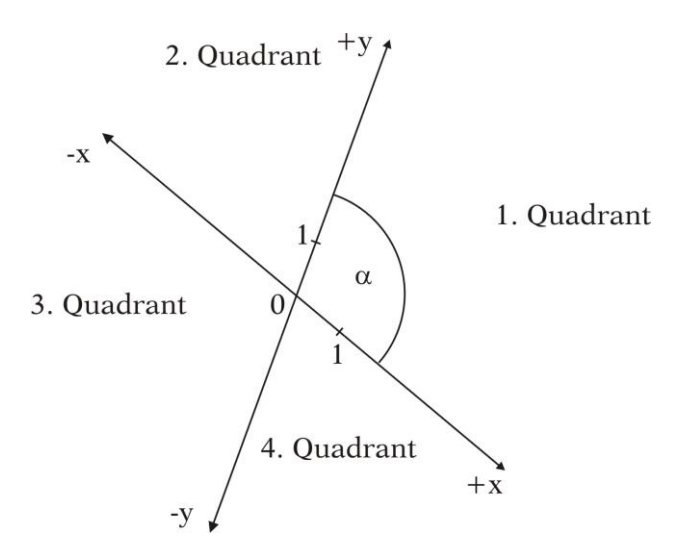

Jede der beiden Achsen wird durch den Ursprung in einen positiven und einen negativen Strahl zerlegt. Traditionell bezeichnet man die erste Achse als x-Achse oder Abszissenachse und die Koordinaten als x-Koordinaten oder Abszissen, die zweite Achse als y-Achse oder Ordinatenachse, entsprechend heißen die Koordinaten y-Koordinaten oder Ordinaten. Man kann auf jeder Achse eine eigene Einteilung einführen, meist nimmt man auf beiden Achsen gleiche Einheitslängen an. Den Winkel  $\alpha$  zwischen den beiden positiven Strahlen nennt man den Koordinatenwinkel, ist  $\alpha = 90^\circ$ , sind die Achsen orthogonal und man nennt das KS rechtwinklig oder kartesisch, sonst schiefwinklig.

Durch die Koordinatenachsen wird die Ebene in vier *Quadranten* unterteilt (s. Abb. oben). Der erste Quadrant enthält alle Punkte mit positiven x- und y-Koordinaten, die Nummerierung der weiteren Quadranten erfolgt gegen den Uhrzeigersinn.

Jeder Punkt P in der Ebene wird durch ein geordnetes Paar von Koordinaten beschrieben (s. Abb. unten),  $(X_P, Y_P)$ , dabei ist immer die erste Koordinate die x-Koordinate, die zweite die y-Koordinate. Man erhält die x-Koordinate  $x_P$ , indem man die y-Achse in den Punkt P parallel verschiebt, der Schnittpunkt dieser Parallelen mit der x-Achse gibt  $x_P$ . Die y-Koordinate erhält man analog durch Schneiden der Parallelen zur x- Achse durch P mit der y-Achse. Durch jeden Punkt der Ebene geht genau ein solches Paar paralleler Geraden.

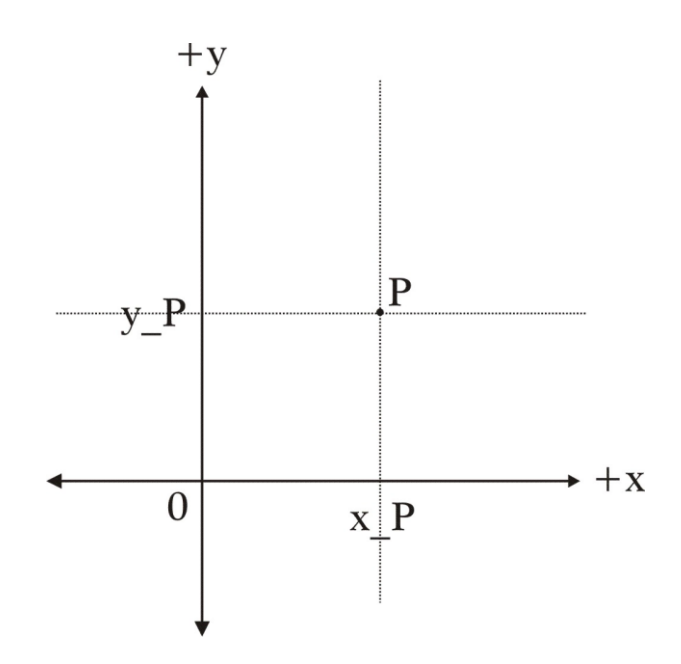

# 8.3 Dreidimensionales geradliniges Koordinatensystem

Der dreidimensionale Raum, in dem das Koordinatensystem eingeführt wird, ist der Anschauungsraum oder einfach der dreidimensionale Raum. Das Koordinatensystem besteht aus

1) drei Geraden, den Koordinatenachsen,

2) die sich in einem Punkt, dem Ursprung O, schneiden.

Wenn die drei Achsen paarweise orthogonal sind, nennt man das KS rechtwinklig oder kartesisch, sonst schiefwinklig.

# 8.4 Eindimensionales krummliniges Koordinatensystem

Ein besonders wichtiger eindimensionaler gekrümmter Raum ist die Kreislinie, die Koordinate ist die Bogenlänge.

Das KS auf der Kreislinie besteht aus

1) der Kreislinie selbst und

2) einem festen Punkt, von dem aus der Winkel gezählt wird.

Am festen Punkt, den man nicht den Ursprung nennt, hat der Winkel den Wert Null. Man kann Winkel positiv zählen, wenn man die Kreislinie im mathematisch positiven Sinn durchwandert, dann spricht man von einer positiven Orientierung des KS, sonst von einer negativen Orientierung.

# 8.5 Polarkoordinaten

Polarkoordinaten in der Ebene bilden ein krummliniges Koordinatensystem.

Es besteht aus:

1) einem festen Punkt O, dem Pol (oder Ursprung),

2) einem Strahl, der vom Pol ausgeht, die Polarachse,

3) dem Einheitskreis mit dem Pol als Mittelpunkt.

Vom Schnittpunkt der Polarachse mit dem Einheitskreis aus wird der Winkel gemessen. Ist die Winkelzählung positiv orientiert, ist das Polar-KS positiv orientiert, sonst ist es negativ orientiert.

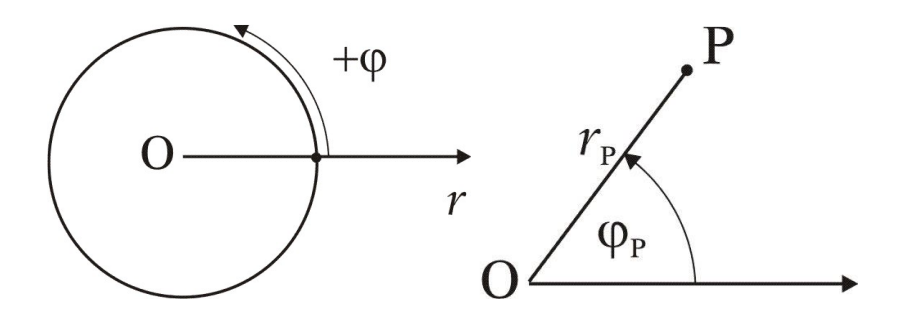

Ein Punkt P wird in der Ebene beschrieben durch das Paar  $(r, \varphi)$ . Man legt einen zum Einheitskreis konzentrischen Kreis durch P und zieht einen Strahl durch P. P liegt dann im Schnittpunkt des Kreises mit dem Strahl, der Radius des Kreises ist  $r$ , der Winkel zwischen dem Strahl und der Polarachse ist  $\varphi$ . Es ist  $r \in [0, +\infty)$ ,  $\varphi \in [0, 2\pi)$ .

# 8.6 Kugelkoordinaten

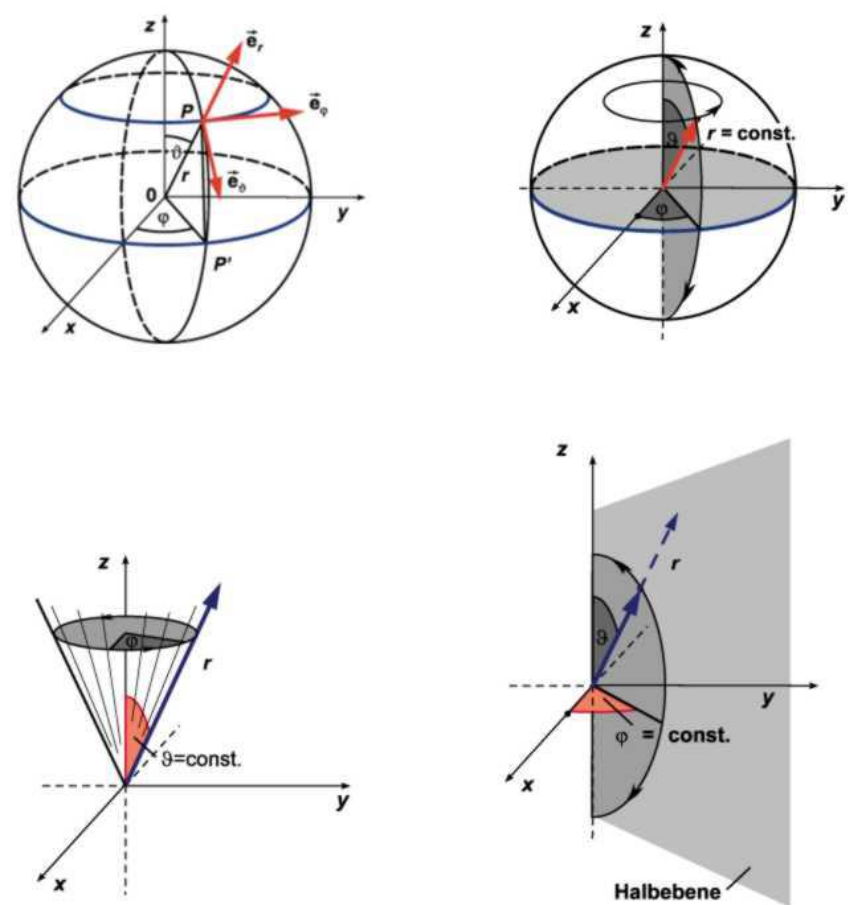

Das Kugel Koordinatensystem ist ein krummliniges KS im Raum, es besteht aus:

1) einem fest vorgegebenen Punkt O, dem Pol (oder Ursprung),

2) aus einer durch O gehenden orientierten Geraden, der Polarachse,

3) einer Halbebene, die von der Polarachse ausgeht, der Bezugs-Meridian-Halbebene.

Die Kugelkoordinaten eines Punktes P sind das Tripel  $(r, \varphi, \theta)$ . Dabei ist r sein Abstand vom Pol,  $r \in [0, +\infty)$ ;  $\varphi$  der Winkel zwischen der Bezugs-Meridian- Halbebene und der Halbebene, die von der Polarachse und dem Punkt P aufgespannt wird,  $\varphi \in [0,2\pi)$ ;  $\theta$  der Winkel zwischen der positiven Polarachse und der Strecke  $\overline{OP}$ ,  $\theta \in [0, \pi]$ .

# 8.7 Zusammenhang zwischen kartesischen und Polarkoordinaten

Wenn ein Punkt im Raum durch verschiedene Koordinatensysteme beschrieben werden kann, muss es möglich sein, die Koordinaten eines KS durch die Koordinaten eines anderen auszudrücken.

### 8.7.1 Kartesische und ebene Polarkoordinaten

Zum Vergleich legt man die beiden Koordinatensysteme so, dass die Polarachse mit der positiven x- Achse zusammenfällt. Der Punkt P hat die kartesische Koordinaten  $(X_P, Y_P)$  und die Polarkoordinaten  $(r, \varphi)$ , der Schnittpunkt S hat die kartesischen Koordinaten  $(x_P, 0)$ .

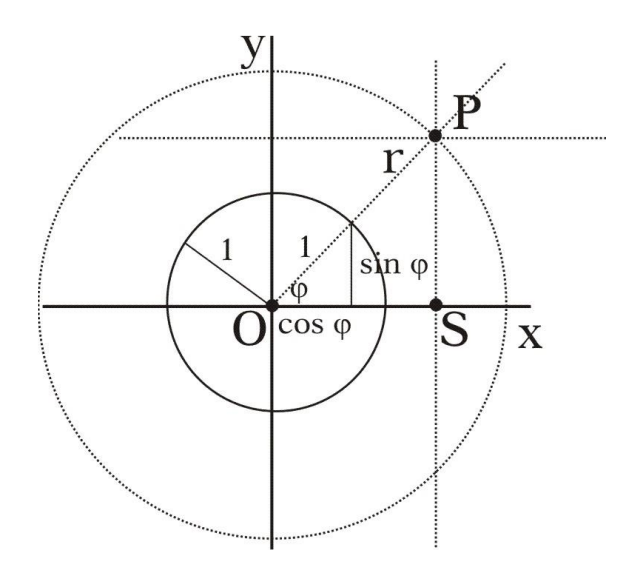

Das Dreieck, das dem Einheitskreis eingeschrieben ist, hat eine Ankathete mit der Länge cos  $\varphi$  und eine Gegenkathete mit der Länge sin  $\varphi$ , die Hypothenuse ist 1. Dieses Dreieck ist ähnlich zum rechtwinkeligen Dreieck  $\overline{OSP}$ , die Ankathete hat die Länge  $x_P$  und die Gegenkathete hat die Länge  $y_P$ , die Hypothenuse hat die Länge r. Es gelten daher die Proportionen:

> 1:  $cos\varphi = r: x_P$ 1:  $sin\varphi = r$ :  $y_P$

Auflösen der Proportionen nach den kartesischen Koordinaten liefert

$$
x_P = r \cdot cos\varphi \tag{26}
$$

$$
y_P = r \cdot \sin\varphi \tag{27}
$$

Das ist die Beziehung zum Berechnen der kartesischen Koordinaten, wenn die Polarkoordinaten gegeben sind.

Sind die kartesischen Koordinaten gegeben, erhält man die Polarkoordinaten wie folgt:

$$
x_p^2 + y_p^2 = (r\cos\varphi)^2 + (r\sin\varphi)^2 = r^2(\cos^2\varphi + \sin^2\varphi) = r^2
$$

$$
r = \sqrt{x_P^2 + y_P^2} \tag{28}
$$

$$
\frac{y_P}{x_P} = \frac{r \cdot \sin\varphi}{r \cdot \cos\varphi} = \frac{\sin\varphi}{\cos\varphi} = \tan\varphi
$$

$$
\varphi = \arctan \frac{y_P}{x_P} \tag{29}
$$

#### 8.7.2 Kartesische und Kugelkoordinaten

Die positive Polarachse ist die positive z-Achse, von der positiven x-Achse wird der Winkel φ gemessen.

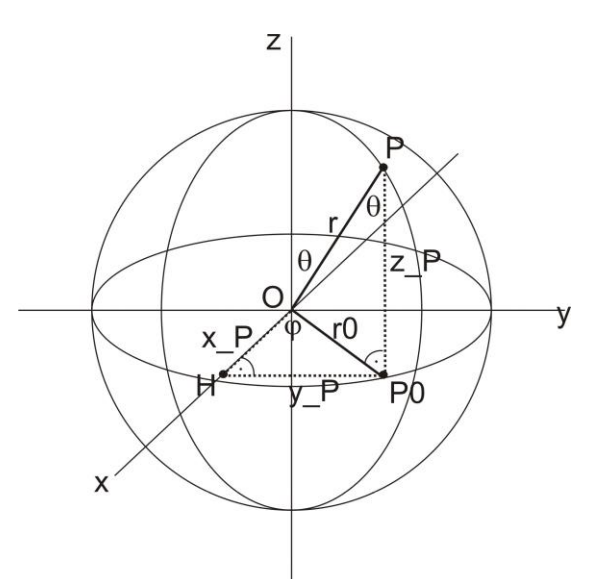

Der Zusammenhang zwischen kartesischen und Kugelkoordinaten lautet

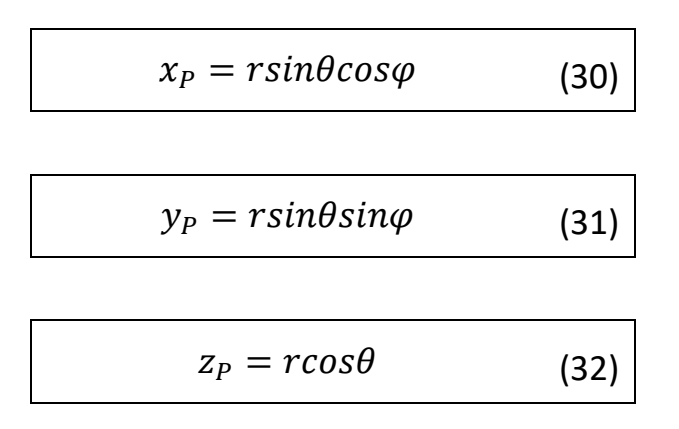

Das Dreieck  $\overline{OPP_0}$  (s. Abbildung) ist rechtwinkelig, der Winkel beim Eckpunkt ist  $\theta$ , die Ankathete ist daher  $r \cos \varphi$ , die Gegenkathete liegt in der xy-Ebene und hat die Länge  $r_0 = r \sin \varphi$ .

In der xy-Ebene liegt das rechtwinkelige Dreieck  $\overline{OP_0H}$ , der Winkel beim Eckpunkt O ist  $\varphi$ , die Ankathete ist daher  $x_P = r_0 \cos \varphi = r \sin \theta \cos \varphi$ , die Gegenkathete ist daher  $y_P = r_0 \sin \varphi = r \sin \theta \sin \varphi$ .

# **9. Vektoren**

9.1 Vektoren in  $\mathbb{R}^2$  und  $\mathbb{R}^3$ 

9.1.1 Definition

Der Vektor  $\underline{a} = \overrightarrow{a}$  hat einen Betrag und eine Richtung im Raum, hier im zwei- ( $N=2$ ) oder dreidimensionalen ( $N=3$ ) Raum.

 $\rightarrow$  Unabhängig von der Wahl des Ursprungs.

$$
\vec{a} = \begin{pmatrix} a_1 \\ a_2 \end{pmatrix} = \begin{pmatrix} 1 \\ 0 \end{pmatrix} a_1 + \begin{pmatrix} 0 \\ 1 \end{pmatrix} a_2 =: \vec{e_1} a_1 + \vec{e_2} a_2
$$

$$
\vec{a} = \begin{pmatrix} a_1 \\ a_2 \\ a_3 \end{pmatrix} = \begin{pmatrix} 1 \\ 0 \\ 0 \end{pmatrix} a_1 + \begin{pmatrix} 0 \\ 1 \\ 0 \end{pmatrix} a_2 + \begin{pmatrix} 0 \\ 0 \\ 1 \end{pmatrix} a_3 =: \vec{e_1} a_1 + \vec{e_2} a_2 + \vec{e_3} a_3
$$

Räumliche Darstellung:

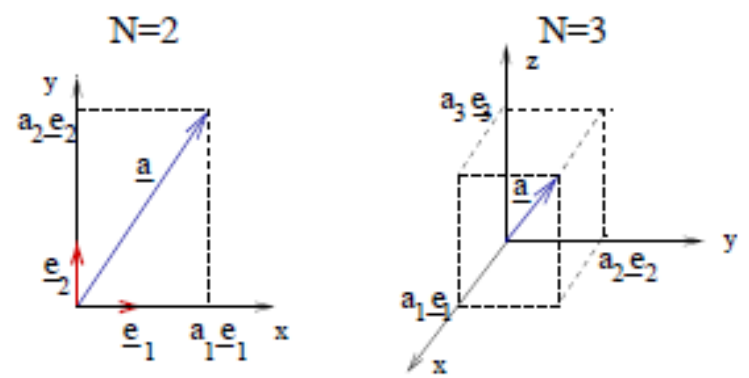

### 9.1.2 Basisvektoren und Komponenten

Die  $\{a_i\}$  heißen Komponenten des Vektors und sind skalare Größen. Hier:  $a_1 \in \mathbb{R}$   $\rightarrow$  Vektoren im  $\mathbb{R}^2$  bzw.  $\mathbb{R}^3$ 

Die Komponenten sind die Projektionen des Vektors auf die x-, y-, bzw. z-Achsen eines (typischerweise rechtwinkligen) Koordinatensystems.

Die  $\{\overrightarrow{e_1}\}$  heißen *Basisvektoren*, wenn  $|\overrightarrow{e_1}| = 1$  (Länge des Vektors) auch *Einheitsvektoren*.

Anm.: In  $\mathbb{R}^3$ :  $\overrightarrow{e_1}$ ,  $\overrightarrow{e_2}$ ,  $\overrightarrow{e_3}$  werden auch als  $\vec{\iota}$ ,  $\vec{j}$ ,  $\vec{k}$  bezeichnet.

9.1.3 Betrag eines Vektors

Betrag von  $\vec{a}$ :

$$
|\vec{a}| = \sqrt{a_1^2 + a_2^2}; N = 2 \tag{33}
$$

$$
|\vec{a}| = \sqrt{a_1^2 + a_2^2 + a_3^2}; N = 3 \tag{34}
$$

### 9.1.4 Transponierte Vektoren

Der transponierte Vektor zu einem Spaltenvektor  $\vec{a}$  ist ein Reihenvektor  $\vec{a}^T$ , für  $N = 3$ :

$$
\vec{a}^T = (a_1 \, a_2 \, a_3) \tag{35}
$$

# 9.2 Vektoroperationen 9.2.1 Addition

$$
\vec{a} + \vec{b} = \vec{b} + \vec{a} = \sum_{i=1}^{N} (a_i + b_i) \cdot \vec{e}_i = \begin{pmatrix} a_1 + b_1 \\ a_2 + b_2 \\ \vdots \\ a_N + b_N \end{pmatrix}
$$
 (36)

Räumliche Darstellung  $(N=2)$ :

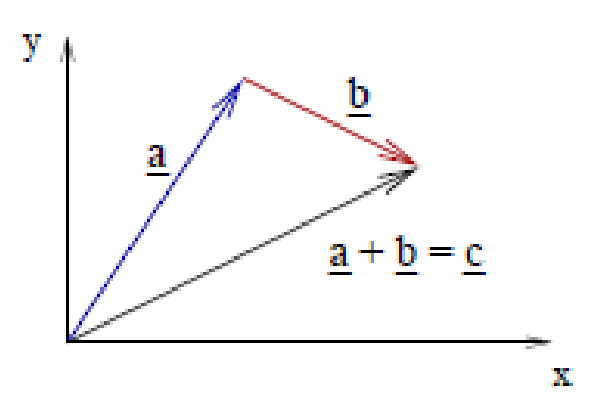

# 9.2.2 Skalarprodukt

$$
\vec{a} \cdot \vec{b} = \vec{b} \cdot \vec{a} = \sum_{i=1}^{N} a_i b_i = |\vec{a}| |\vec{b}| \cos(\alpha), \alpha
$$
  

$$
= \measuredangle(\vec{a}, \vec{b})
$$
 (37)

Anm.:  $\vec{a} \cdot \vec{a} = |\vec{a}|^2$ 

Räumliche Darstellung

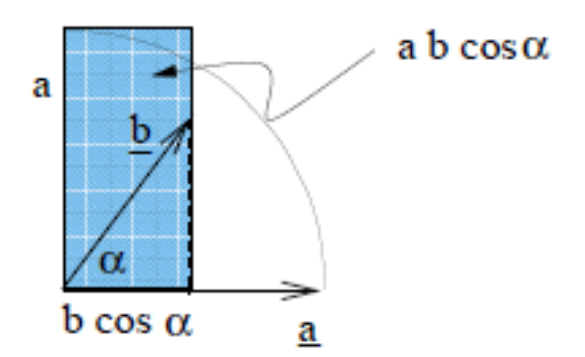

Das Skalarprodukt kann auch ausgedrückt werden als:

$$
\vec{a} \cdot \vec{b} = \sum_{i=1}^{N} \sum_{j=1}^{N} a_i b_j \, \vec{e}_i \, \vec{e}_j \tag{38}
$$

Damit Gleichung muss gelten:  $1$  wenn  $i = j$ 0 wenn i  $\neq j$  $\rightarrow$  { $\vec{e}_i$  } bildet eine Orthonormalbasis.

Zwei Vektoren, deren Skalarprodukt verschwindet, heißen *orthogonal* zueinander.

#### 9.2.3 Vektorprodukt

Das Vektorprodukt zweier Vektoren  $\vec{a}$  und  $\vec{b}$  in  $\mathbb{R}^3$  ergibt einen Vektor  $\vec{c}$ mit

$$
\vec{a} \times \vec{b} = -\vec{b} \times \vec{a} = \vec{c}
$$
 (39)

Räumliche Darstellung

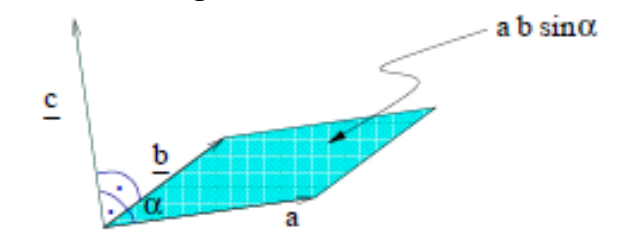

Wichtige Eigenschaften:

1.  $\vec{c}$  steht senkrecht auf  $\vec{a}$  und  $\vec{b}$ 

2. Die Richtung von  $\vec{c}$  ist durch die "Rechte-Hand-Regel" gegeben (Daumen =  $\vec{a}$ , Zeigefinger =  $\vec{b}$ , Mittelfinger =  $\vec{c}$ )

3. Die Länge von  $\vec{c}$  ( $|\vec{c}|$ ) ist gleich der Fläche des von  $\vec{a}$  und  $\vec{b}$  abgebildeten Parallelogramms

Algebraische Definition:

$$
\vec{a} \times \vec{b} = \begin{pmatrix} a_1 \\ a_2 \\ a_3 \end{pmatrix} \times \begin{pmatrix} b_1 \\ b_2 \\ b_3 \end{pmatrix} = \begin{pmatrix} a_2 \cdot b_3 - a_3 \cdot b_2 \\ a_3 \cdot b_1 - a_1 \cdot b_3 \\ a_1 \cdot b_2 - a_2 \cdot b_1 \end{pmatrix} = \vec{c}
$$
 (40)

oder in Determinantenschreibweise:

$$
\vec{a} \times \vec{b} = \begin{vmatrix} \vec{i} & \vec{j} & \vec{k} \\ a_1 & a_2 & a_3 \\ b_1 & b_2 & b_3 \end{vmatrix} = \vec{i} \begin{vmatrix} a_2 & a_3 \\ b_2 & b_3 \end{vmatrix} - \vec{j} \begin{vmatrix} a_1 & a_3 \\ b_1 & b_3 \end{vmatrix} + \vec{k} \begin{vmatrix} a_1 & a_2 \\ b_1 & b_2 \end{vmatrix}
$$
\n
$$
= \begin{pmatrix} a_2 \cdot b_3 - a_3 \cdot b_2 \\ a_3 \cdot b_1 - a_1 \cdot b_3 \\ a_1 \cdot b_2 - a_2 \cdot b_1 \end{pmatrix} = \vec{c}
$$
\n
$$
\Rightarrow \vec{a} \cdot \vec{c} = \vec{b} \cdot \vec{c} = 0
$$
\n(41)

Betrag eines Vektorprodukts

$$
|\vec{a} \times \vec{b}| = |\vec{a}| \cdot |\vec{b}| \cdot \sin(\alpha) = |\vec{c}|
$$
 (42)

Beispiel:

$$
\vec{a} = \vec{e_1} = \begin{pmatrix} 1 \\ 0 \\ 0 \end{pmatrix} \qquad \vec{b} = \vec{e_2} = \begin{pmatrix} 0 \\ 1 \\ 0 \end{pmatrix}
$$

$$
\vec{a} \times \vec{b} = \vec{e_1} \times \vec{e_2} = \begin{pmatrix} 0 \\ 0 \\ 1 \end{pmatrix} = \vec{e_3}
$$

$$
\vec{b} \times \vec{a} = \vec{e_2} \times \vec{e_1} = \begin{pmatrix} 0 \\ 0 \\ -1 \end{pmatrix} = -\vec{e_3}
$$

Anwendungen in Physik und Chemie: Drehimpuls ( $\vec l = \vec r \times \vec p$  ), Lorentz-Kraft ( $\overrightarrow{F_L} = q \overrightarrow{v} \times \overrightarrow{B}$  ), usw.

# 9.2.4 Spatprodukt

Zur Berechnung der Volumina von Parallelepipeden

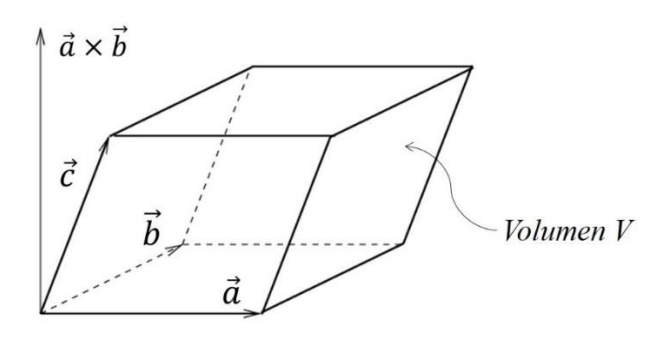

Das Volumen ergibt sich aus  $V = (\vec{a} \times \vec{b}) \cdot \vec{c} = \vec{a} \cdot (\vec{b} \times \vec{c})$ 

### 9.3 Lineare Abhängigkeit

#### 9.3.1 Definition

m Vektoren  $\overrightarrow{a_1}, \overrightarrow{a_2}, \dots, \overrightarrow{a_m}$  heißen linear abhängig, wenn es m Zahlen  $\lambda_1, \lambda_2, ... \lambda_m$  gibt, die nicht alle Null sind und für die gilt:

$$
\lambda_1 \overrightarrow{a_1} + \lambda_2 \overrightarrow{a_2} + \dots + \lambda_m \overrightarrow{a_m} = \overrightarrow{0} \qquad (43)
$$

mit dem Nullvektor  $\vec{0} = (0,0,0)$ .

#### 9.3.2 Bedeutung

1. Für  $m=2$  gilt

$$
\lambda_1 \overrightarrow{a_1} + \lambda_2 \overrightarrow{a_2} = \overrightarrow{0} \Rightarrow \overrightarrow{a_2} = -\frac{\lambda_1}{\lambda_2} \overrightarrow{a_1}
$$
 (44)

(für  $\lambda_2 \neq 0$ )  $\rightarrow \overrightarrow{a_1}$  und  $\overrightarrow{a_2}$  sind kollinear (richtungsgleich). Somit kann man durch Linearkombination von  $a_1$  und  $a_2$  keinen Vektor  $\vec{b} \in \mathbb{R}^3$ erzeugen, der nicht auch zu  $\overrightarrow{a_1}$ ,  $\overrightarrow{a_2}$  kollinear ist. Hierzu braucht man zwei linear unabhängige Vektoren  $\overrightarrow{a_1}$ ,  $\overrightarrow{a_2}$ . Diese spannen eine Ebene auf und sind als Basisvektoren in  $\mathbb{R}^2$  geeignet.

2. Für  $m=3$  gilt

$$
\lambda_1 \overrightarrow{a_1} + \lambda_2 \overrightarrow{a_2} + \lambda_3 \overrightarrow{a_3} = \overrightarrow{0} \Rightarrow \overrightarrow{a_3} = -\frac{\lambda_1}{\lambda_3} \overrightarrow{a_1} - \frac{\lambda_2}{\lambda_3} \overrightarrow{a_2}
$$
 (45)

 $\rightarrow$  die drei Vektoren liegen in einer Ebene. Somit kann man durch Linearkombination von  $\vec{a}_1$ ,  $\vec{a}_2$  und  $\vec{a}_3$  keinen Vektor  $\vec{b} \in \mathbb{R}^3$  erzeugen, der nicht auch in dieser Ebene liegt.

3. Für  $m{=}4$  sind vier Vektoren  $\overrightarrow{a_1}$  bis  $\overrightarrow{a_4} \in \mathbb{R}^3$  immer linear abhängig.

# **10. Analytische Darstellung von Kurven**

### 10.1 Geradengleichung in Punkt-Richtung Form

Eine Gerade besteht aus einem Kontinuum von Punkten. Jeder Punkt wird durch einen Ortsvektor beschrieben, also braucht man ein Kontinuum von Ortsvektoren. Wenn man einen Vektor  $\vec{a}$ , genannt *Richtungsvektor*, mit einer reellen Zahl  $\lambda$  multipliziert und  $\lambda$  ganz  $\mathbb R$ durchläuft, erhält man ein Kontinuum von Vektoren  $\lambda \vec{a}$  (eine überabzählbare Menge von Vektoren), die alle Vielfache von  $\vec{a}$  sind. Man kann auch sagen: *Man addiert zum festen Ortsvektor alle Linearkombinationen* des Vektors  $\vec{a}$ .

Addiert man dieses Kontinuum von Vektoren zu einem festen Ortsvektor (Punkt)  $r_0$ , erhält man das gewünschte Kontinuum von Ortsvektoren und damit Punkten:

$$
\vec{r} = \vec{r_0} + \lambda \vec{a} \tag{46}
$$

Diese Art der Darstellung einer Geraden heißt Punkt-Richtung Form, da zu einem festen Punkt alle Vielfachen des Richtungsvektors addiert werden.

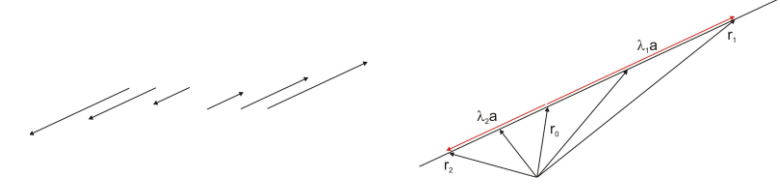

Durch alle Vielfachen des Richtungsvektors wird die Gerade aufgespannt. Beachte: Statt  $\vec{a}$  kann man auch den negativen Vektor  $-\vec{a}$  verwenden, um die Gerade zu beschreiben. Die Orientierung spielt keine Rolle, nur die Richtung.

In dieser Form kann man nicht erkennen, ob es sich um eine Gerade in der Ebene oder im 3-dimensionalen Raum oder gar in einem höherdimensionalen Raum handelt. Wenn man die Vektoren durch die Koordinatentupel ersetzt, lautet die Gleichung für eine Gerade im 3 dimensionalen Raum

$$
\begin{pmatrix} x \\ y \\ z \end{pmatrix} = \begin{pmatrix} x_0 \\ y_0 \\ z_0 \end{pmatrix} + \lambda \begin{pmatrix} a_1 \\ a_2 \\ a_3 \end{pmatrix}
$$

Diese Gleichung kann als Gleichungssystem geschrieben werden

$$
x = x_0 + \lambda a_1
$$
  
\n
$$
y = y_0 + \lambda a_2
$$
  
\n
$$
z = z_0 + \lambda a_3
$$

Da eine Gerade aus unendliche vielen Punkten besteht, muss dieses Gleichungssystem unendlich viele Lösungen haben.

Eine Gerade ist eine eindimensionale Punktmenge, das erkennt man daran, dass man eine Variable  $\lambda$ , auch Parameter genannt, für ihre Beschreibung braucht.

Die Koordinaten des Richtungsvektors und des festen Ortsvektors sind konstant. Zwei parallele Gerade haben dieselbe Richtung, daher denselben Richtungsvektor, aber verschiedene feste Punkte, die nicht beide auf derselben Geraden liegen.

# 10.2 Geradengleichung in Zwei-Punkt Form

Der Richtungsvektor  $\vec{a}$  kann als Differenzvektor zweier Ortsvektoren  $\vec{r}_0$ und  $\vec{r}_1$  dargestellt werden:

$$
\vec{a}=(\vec{r}_1-\vec{r}_0)
$$

Setzt man diesen Ausdruck in die Punkt-Richtung Form ein, erhält man  $\vec{r} = \vec{r}_0 + \lambda(\vec{r}_1 - \vec{r}_0)$ 

Dazu sagt man: *Durch zwei Punkte wird eine Gerade eindeutig bestimmt*.

# 10.3 Geradengleichung in Normalvektor Form

Zu jedem Richtungsvektor gibt es mindestens einen Normalvektor. Dieser ist immer orthogonal auf alle Differenzen  $\vec{r} - \vec{r}_0$  von einem beliebigen Ortsvektor  $\vec{r}$  und dem festen Ortsvektor  $\vec{r}_0$ ,  $\vec{n}(\vec{r} - \vec{r}_0) = 0$ 

Das ist die Normalvektorform der Geradengleichung. Wie lang der Normalvektor ist, ist irrelevant, nur die Eigenschaft der Orthogonalität ist wichtig.

Man kann zu jedem Richtungsvektor in der Ebene immer sofort zwei Normalvektoren angeben:

$$
\vec{a}\cdot\vec{n}=\vec{a}\cdot(-\vec{n})=0
$$

Wenn man die Vektorkoordinaten einsetzt, dann lautet die Bedingung:

$$
a_x n_x + a_y n_y = 0
$$

bzw.  $-a_x n_x - a_y n_y = 0$ . Ganz offensichtlich erhält man mit  $n_x = a_y$ und  $n_v = -a_x$  einen Normalvektor, der zweite ist der dazu negative mit  $n_x = -a_y$  und  $n_y = a_x$ .

Die Vertauschung der Koordinaten und die Änderung des Vorzeichens von einer Koordinate eines Vektors in der Ebene liefert immer einen Normalvektor dazu. In dieser Form kann man nicht erkennen, ob es sich um eine Gerade in der Ebene oder im Raum handelt. Wenn man die Vektoren durch die Koordinatentupel ersetzt, lautet die Gleichung für eine Gerade in der Ebene

$$
\binom{n_x}{n_y} \cdot \left[ \binom{x}{y} - \binom{x_0}{y_0} \right] = 0
$$

oder auch

$$
\binom{n_x}{n_y} \cdot \binom{x}{y} - \binom{n_x}{n_y} \binom{x_0}{y_0} = 0
$$

Bildet man das Skalarprodukt, erhält man eine lineare Gleichung in 2 Variablen, angegeben auf drei mögliche Arten

$$
n_x x + n_y y - n_x x_0 - n_y y_0 = 0
$$
  

$$
n_x x + n_y y - c = 0
$$
 mit  $c = n_x x_0 + n_y y_0$   

$$
n_x x + n_y y = c
$$

Die Koordinaten der Punkte der Geraden bilden die Lösungsmenge dieser Gleichung.

Wenn man statt dem Normalvektor  $\vec{n}$  ein Vielfaches davon nimmt,  $\lambda \vec{n}$ , dann bedeutet das, dass jede Koordinate des Vektors mit  $\lambda$  multipliziert wird. Das gibt dann eine Gleichung der Form

$$
\lambda n_x x + \lambda n_y y - \lambda n_x x_0 - \lambda n_y y_0 = 0
$$
  

$$
\lambda n_x x + \lambda n_y y = \lambda n_x x_0 - \lambda n_y y_0 = \lambda c
$$

Diese Gleichung ist das  $\lambda$ -fache der ursprünglichen Gleichung.

Zwei parallele Gerade haben denselben Normalvektor aber verschiedene feste Punkte  $\vec{r}_0$  und  $\vec{r}_1$ , die nicht beide auf derselben Geraden liegen. Dann lauten die Geradengleichungen

$$
n_x x + n_y y - n_x x_0 - n_y y_0 = 0
$$
  
\n
$$
n_x x + n_y y - n_x x_1 - n_y y_1 = 0
$$
  
\noder  
\n
$$
n_x x + n_y y = c_0
$$
  
\n
$$
n_x x + n_y y = c_1
$$

Die beiden Gleichungen unterscheiden sich nur in den Konstanten  $c_0$  und  $c_1$ , die Koeffizienten der Variablen sind gleich.

Beachtet man den Zusammenhang zwischen Richtungsvektor und Normalvektor, lautet die Geradengleichung

$$
a_y x - a_x y - a_y x_0 + a_x y_0 = 0
$$
  

$$
a_y x - a_x y = a_y x_0 - a_x y_0
$$

Löst man die Gleichung nach y auf, bekommt man

$$
y = -\frac{n_x}{n_y}x + y_0 + \frac{n_x}{n_y}x_0 \text{ oder } y = \frac{a_y}{a_x}x + y_0 + \frac{a_y}{a_x}x_0
$$

oder, wenn man die Zwei-Punkt Form verwendet

$$
y = \frac{y_1 - y_0}{x_1 - x_0}x + y_0 + \frac{y_1 - y_0}{x_1 - x_0}x_0
$$

#### 10.4 Kreisgleichung

Ein Kreis besteht aus allen Punkten einer Ebene (mit Ortsvektoren  $\vec{r}$ ), die von einem gegebenen Punkt (mit dem Ortsvektor  $\overrightarrow{r_0}$ ) einen festen Abstand r haben (s. Abschnitt 5.2.4).

Das bedeutet, dass alle Differenzenvektoren  $\vec{r} - \vec{r_0}$  die Norm r haben. Das kann man in der Form  $|\vec{r} - \vec{r_0}| = r$  schreiben. Die Norm ist die Quadratwurzel aus dem Skalarprodukt, wenn man links und rechts nicht die Wurzel zieht, hat man die allgemeine Kreisgleichung

$$
(\vec{r} - \vec{r_0})^2 = r^2
$$

Wir wollen jetzt nur Kreise in einer Ebene betrachten, dann lautet die Kreisgleichung

$$
\left[\binom{x}{y} - \binom{x_0}{y_0}\right]^2 = r^2
$$

oder ausmultipliziert

$$
(x - x_0)^2 + (y - y_0)^2 = r^2
$$

Das ist die Gleichung eines Kreises mit dem Radius r und dem Mittelpunkt mit den Koordinaten  $(x_0, y_0)$ . Ist der Mittelpunkt der Koordinatenursprung, lautet die Kreisgleichung für einen *Mittelpunktkreis*

$$
x^2 + y^2 = r^2
$$

Die Koordinaten der Punkte des Kreises bilden die Lösungsmenge der Kreisgleichung.

# **11. Analytische Darstellung von Flächen**

# 11.1 Ebenengleichung in Punkt-Richtung Form

Eine Ebene ist eine zweidimensionale Punktmenge, die man analog zu einer Geraden beschreiben kann, man braucht zwei Parameter, hier werden sie  $\lambda$  und  $\mu$  genannt, mit denen man zwei feste Richtungsvektoren, die nicht zueinander parallel (nicht kollinear) sein dürfen, multipliziert, und ihre Vektorsumme zu einem festen Ortsvektor (Punkt)  $\overrightarrow{r_0}$  addiert.

$$
\vec{r} = \vec{r_0} + \lambda \vec{a} + \mu \vec{b} \tag{47}
$$

Diese Art der Darstellung einer Geraden heißt Punkt-Richtung Form, da zu einen festen Punkt alle Vielfachen des Richtungsvektors addiert werden. Durch die beiden Richtungsvektoren wird die Ebene aufgespannt. Man kann auch sagen: Man erhält alle Punkte der Ebene, indem man alle Linearkombinationen der beiden Richtungsvektoren  $\vec{a}$ und  $\vec{b}$  zum festen Ortsvektor  $\vec{r}_0$  addiert.

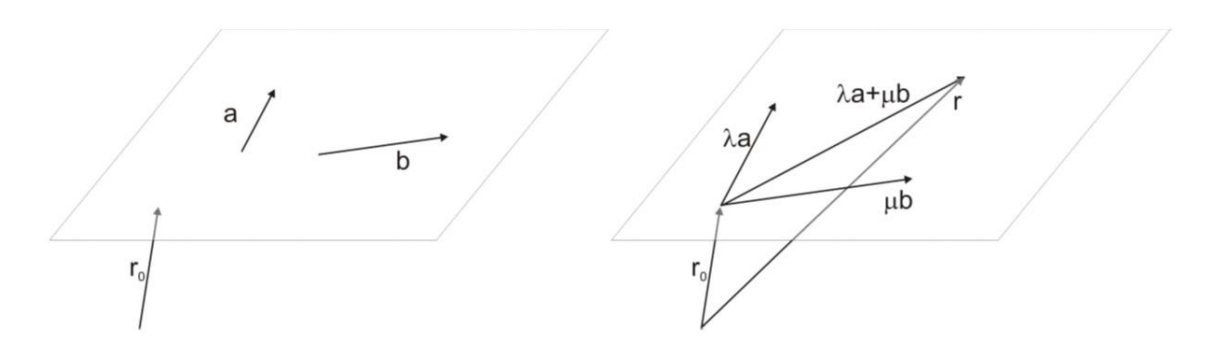

Diese Form beschreibt eine Ebene in einem Raum, der drei- oder höher-dimensional sein darf. Setzt man die Ausdrücke für die Koordinatentupel ein, erhält man wieder ein Gleichungssystem. Für eine Ebene im 3-dimensionalen Raum:

$$
x = x_0 + \lambda a_1 + \mu b_1
$$
  
\n
$$
y = y_0 + \lambda a_2 + \mu b_2
$$
  
\n
$$
z = z_0 + \lambda a_3 + \mu b_3
$$

### 11.2 Ebenengleichung in Drei-Punkt Form

Die Richtungsvektoren a und b können als Differenzenvektoren von drei Ortsvektoren  $\overrightarrow{r_0}$ ,  $\overrightarrow{r_1}$  und  $\overrightarrow{r_2}$  dargestellt werden,  $\overrightarrow{a} = \overrightarrow{r_1} - \overrightarrow{r_0}$ ,  $\overrightarrow{b} = \overrightarrow{r_2} - \overrightarrow{r_0}$ . Setzt man diesen Ausdruck in die Punkt-Richtungsform ein, erhält man

$$
\vec{r} = \vec{r_0} + \lambda(\vec{r_1} - \vec{r_0}) + \mu(\vec{r_2} - \vec{r_0})
$$

Dazu sagt man: *Eine Ebene wird durch drei Punkte eindeutig bestimmt*.

#### 11.3 Ebenengleichung in Normalvektor Form

Zu jeder Ebene gibt es Normalvektoren unterschiedlicher Länge und Orientierung. Diese sind immer orthogonal auf alle Differenzen  $\vec{r} - \vec{r}_0$ von einem beliebigen Ortsvektor  $\vec{r}$  und dem festen Ortsvektor  $\vec{r}_0$ ,

$$
\vec{n}\cdot(\vec{r}-\vec{r_0})=0
$$

Das ist die Normalvektor Form der Ebenengleichung.

Jeder Normalvektor der Ebene ist orthogonal zu den Richtungsvektoren, genauso wie das Vektorprodukt, daher kann man jeden Normalvektor als Vielfaches des Vektorprodukts der Richtungsvektoren betrachten

$$
\vec{n} = \lambda \vec{a} \times \vec{b}
$$

Man kann den Normalvektor normieren oder, durch Multiplikation mit einer negativen Zahl, seine Orientierung ändern. Wenn man die Vektoren durch die Koordinatentupel ersetzt, lautet die Gleichung für eine Ebene im 3-dimensionalen Raum

$$
\begin{pmatrix} n_z \\ n_y \\ n_x \end{pmatrix} \cdot \begin{bmatrix} \begin{pmatrix} x \\ y \\ z \end{pmatrix} - \begin{pmatrix} x_0 \\ y_0 \\ z_0 \end{pmatrix} \end{bmatrix} = 0
$$

oder auch

$$
\begin{pmatrix} n_x \\ n_y \\ n_z \end{pmatrix} \cdot \begin{pmatrix} x \\ y \\ z \end{pmatrix} - \begin{pmatrix} n_x \\ n_y \\ n_z \end{pmatrix} \cdot \begin{pmatrix} x_0 \\ y_0 \\ z_0 \end{pmatrix} = 0
$$

Bildet man das Skalarprodukt, erhält man eine lineare Gleichung in 3 Variablen, angegeben auf drei mögliche Arten

$$
n_x x + n_y y + n_z z - n_x x_0 - n_y y_0 - n_z z_0 = 0
$$
  

$$
n_x x + n_y y + n_z z - c = 0 \text{ mit } c = n_x x_0 + n_y y_0 + n_z z_0
$$
  

$$
n_x x + n_y y + n_z z = c
$$

Die Koordinaten der Punkte der Ebene bilden die Lösungsmenge dieser Gleichung. Zwei parallele Ebenen haben denselben Normalvektor aber verschiedene feste Punkte  $\vec{r}_0$  und  $\vec{r}_1$ , die nicht beide auf derselben Ebene liegen. Dann lauten die Ebenengleichungen

$$
n_x x + n_y y + n_z z - n_x x_0 - n_y y_0 - n_z z_0 = 0
$$
  

$$
n_x x + n_y y + n_z z - n_x x_1 - n_y y_1 - n_z z_1 = 0
$$

oder

$$
n_x x + n_y y + n_z z = c_0
$$
  

$$
n_x x + n_y y + n_z z = c_1
$$

Die beiden Gleichungen unterscheiden sich nur in den Konstanten  $c_0$  und  $c_1$ , die Koeffizienten der Variablen sind gleich.

Es gilt (wie bei der Geradengleichung): *Zwei Ebenengleichungen, die das Vielfache voneinander sind, beschreiben dieselbe Ebene*.

### 11.4 Kugelgleichung

Eine Kugel besteht aus allen Punkten in einem d-dimensionalen Raum (mit Ortsvektoren  $\vec{r}$ ), die von einem gegebenen Punkt (mit dem Ortsvektor  $\vec{r}_0$ ) einen festen Abstand r (den *Radius*) haben. Das bedeutet, dass alle Differenzvektoren  $\vec{r} - \vec{r_0}$  die Norm r haben, was sich als  $|\vec{r} - \vec{r_0}| = r$ schreiben lässt. Die Norm ist die Quadratwurzel aus dem Skalarprodukt, wenn man links und rechts nicht die Wurzeln zieht, erhält man die *allgemeine Kugelgleichung*

$$
(\vec{r} - \vec{r_0})^2 = r^2
$$

Solange man nicht weiß, wie viele Koordinaten die Ortsvektoren haben, kann man eine Kreisgleichung von einer Kugelgleichung nicht unterscheiden. Verwendet man Koordinatentupel, lautet die Kugelgleichung

$$
\left[ \begin{pmatrix} x \\ y \\ z \end{pmatrix} - \begin{pmatrix} x_0 \\ y_0 \\ z_0 \end{pmatrix} \right]^2 = r^2
$$

oder ausmultipliziert

$$
(x - x_0)^2 + (y - y_0)^2 + (z - z_0)^2 = r^2
$$

Das ist die Gleichung einer Kugel mit dem Radius <sup>r</sup> und dem Mittelpunkt mit den Koordinaten  $(x_0, y_0, z_0)$ . Ist der Mittelpunkt der Koordinatenursprung, lautet die Kugelgleichung in der Mittelpunktslage

$$
x^2 + y^2 + z^2 = r^2
$$

Die Koordinaten der Punkte der Kugel bilden die Lösungsmenge der Kugelgleichung.

### 11.5 Schnitte von Kurven und Flächen

Wenn zwei Geraden in der Ebene zusammenfallen, oder zwei Ebenen im Raum zusammenfallen, werden sie durch Gleichungen beschrieben, die Vielfache voneinander sind. Man erkennt das am besten, wenn man alle Gleichungen durch den Koeffizienten derselben, frei gewählten Variable dividiert.

$$
2x - 6y = 4
$$
  
\n
$$
-4x + 12y = -8
$$
  
\n
$$
x - 3y = 2
$$
  
\n
$$
x - 3y = 2
$$
  
\n
$$
x - 3y = 2
$$

Hätte man z.B. durch die Koeffizienten von y dividiert, dann hätte man erhalten

$$
-\frac{1}{3}x + y = -\frac{2}{3}
$$
  

$$
-\frac{1}{3}x + y = -\frac{2}{3}
$$

In beiden Fällen sind die Gleichungen gleich, es gibt unendlich viele Lösungen der Gleichung.

Wenn zwei Geraden in der Ebene zueinander parallel sind, aber nicht zusammenfallen, haben sie *keinen gemeinsamen Punkt*.

Das sieht man daran, dass sich beim Dividieren durch einen Koeffizienten die Gleichungen nur in der Konstanten unterscheiden.

$$
2x - 6y = 4
$$
  
\n
$$
-4x + 12y = -4
$$
  
\n
$$
x - 3y = 2
$$
  
\n
$$
x - 3y = 1
$$
  
\n
$$
x - 3y = 1
$$

Wenn die Koeffizienten der Variablen gleich sind aber die Konstanten verschieden, liegt Parallelität der Geraden vor und das Gleichungssystem ist unlösbar.

• Wenn zwei Geraden in der Ebene einander schneiden (kreuzen), haben sie einen gemeinsamen Punkt.

Das entspricht zwei Gleichungen, die nicht Vielfache voneinander sind.

• Wenn zwei Ebenen im Raum übereinander liegen (zusammenfallen), haben sie unendlich viele gemeinsame Punkte.

Wie bei den Geraden sind dann die Gleichungen Vielfache voneinander.

• Wenn zwei Ebenen im Raum zueinander parallel sind, aber nicht zusammenfallen, haben sie keinen gemeinsamen Punkt.

Wie bei den Geraden kann man die Gleichungen so umformen, dass die Koeffizienten der Variablen alle gleich, aber die Konstanten verschieden sind.

• Wenn zwei Ebenen im Raum einander schneiden (kreuzen), haben sie unendlich viele gemeinsame Punkte, die auf einer Geraden liegen (Schnittgerade). Das entspricht zwei Gleichungen in drei Unbekannten, die nicht in allen drei Koeffizienten gleich sind.

### Zusammenfassung

1) Jede Kurve und jede Fläche ist eine Punktmenge, die man als Lösungsmenge von Gleichungen (Gleichungssystemen) darstellen kann.

2) Schnittpunkt, Schnittkurven oder Schnittflächen sind Punktmengen, die auf mehreren Punktmengen gleichzeitig liegen, d.h. sie müssen gleichzeitig Lösungen von mehreren Gleichungen sein.

3) Schneiden von Kurven und/oder Flächen bedeutet immer das Lösen von Gleichungssystemen.